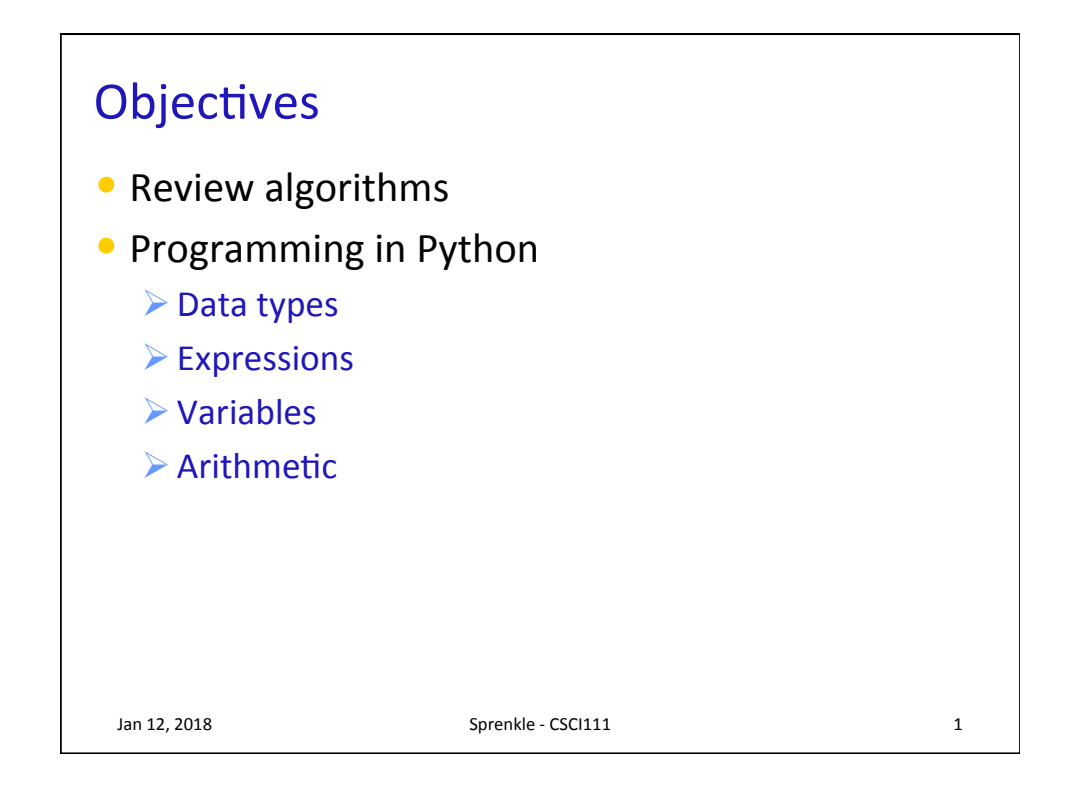

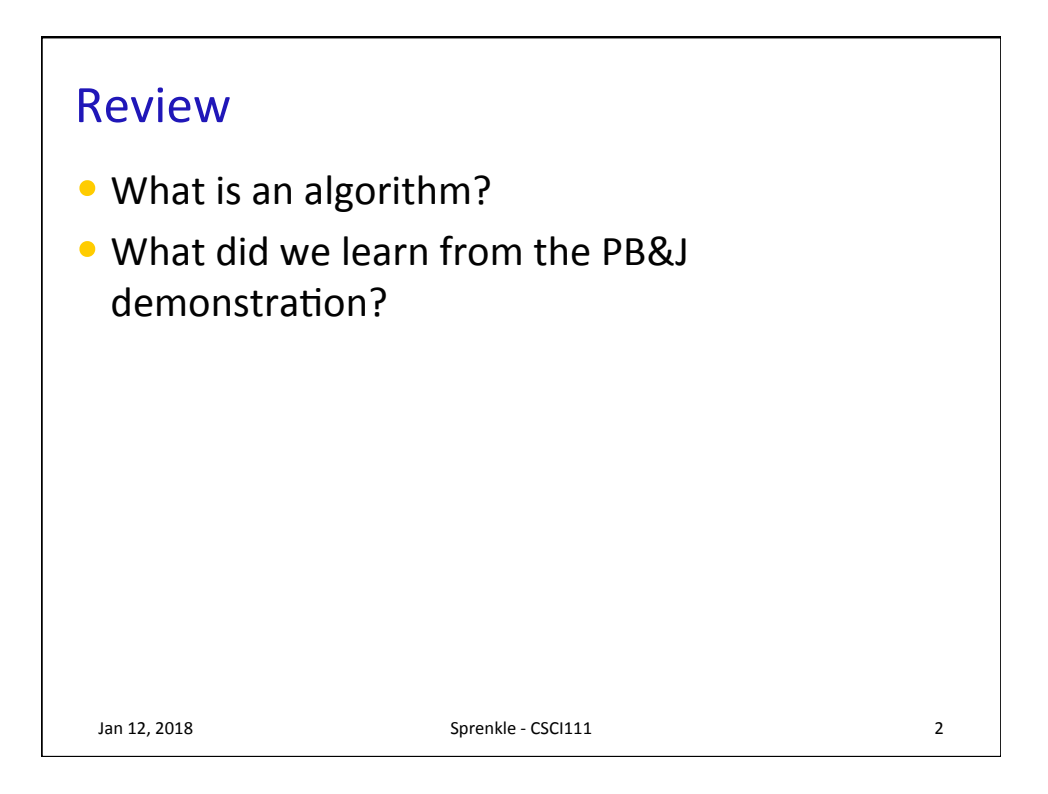

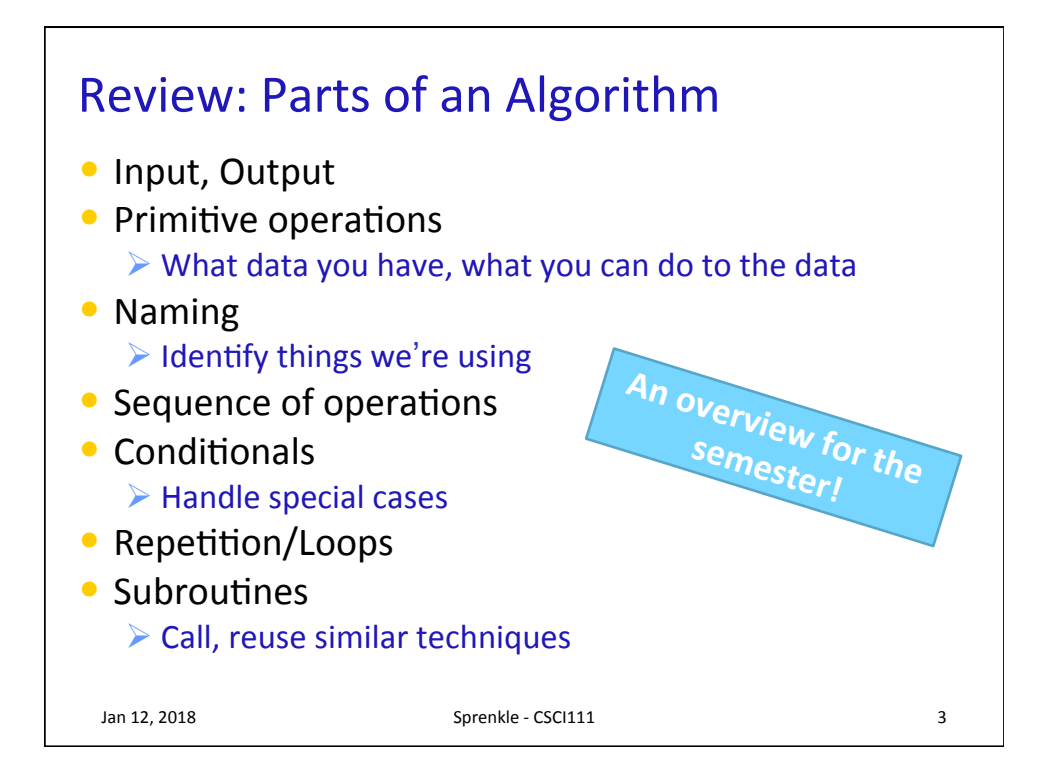

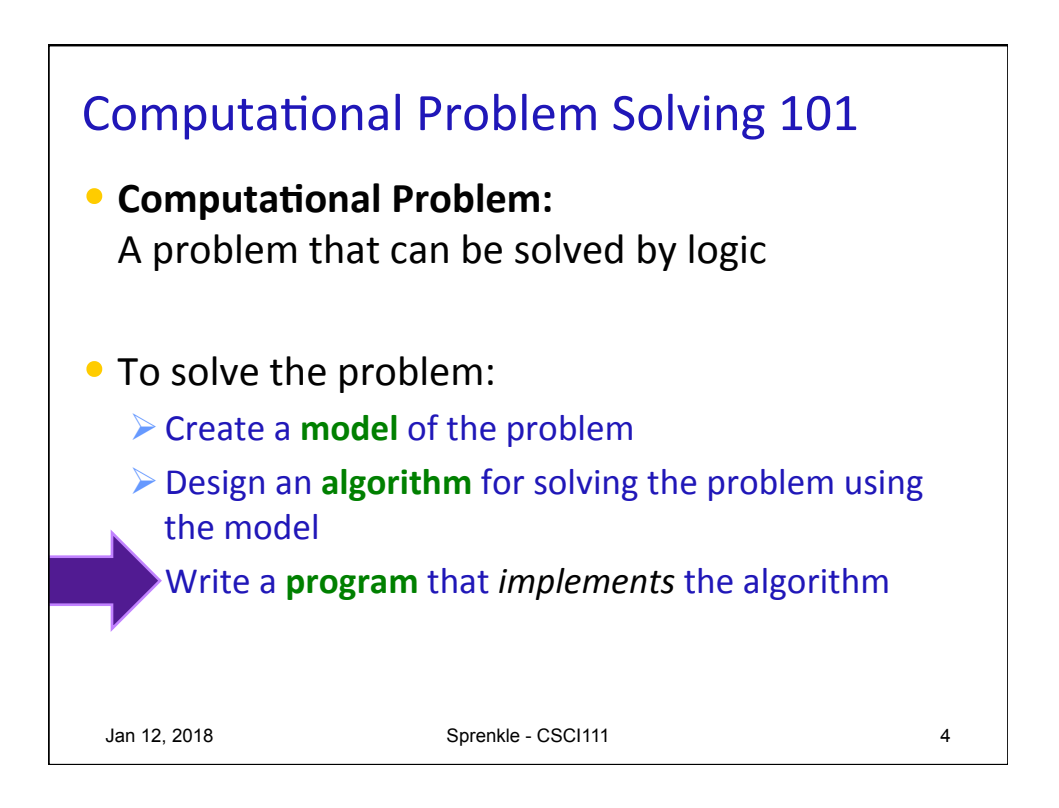

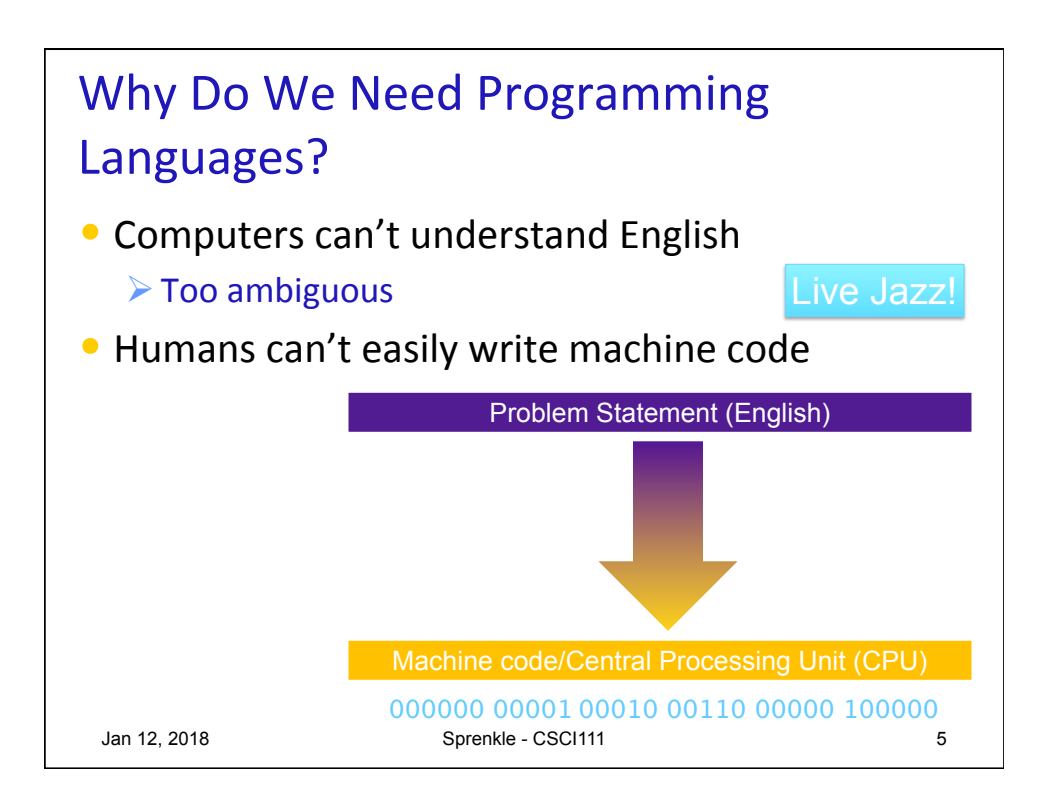

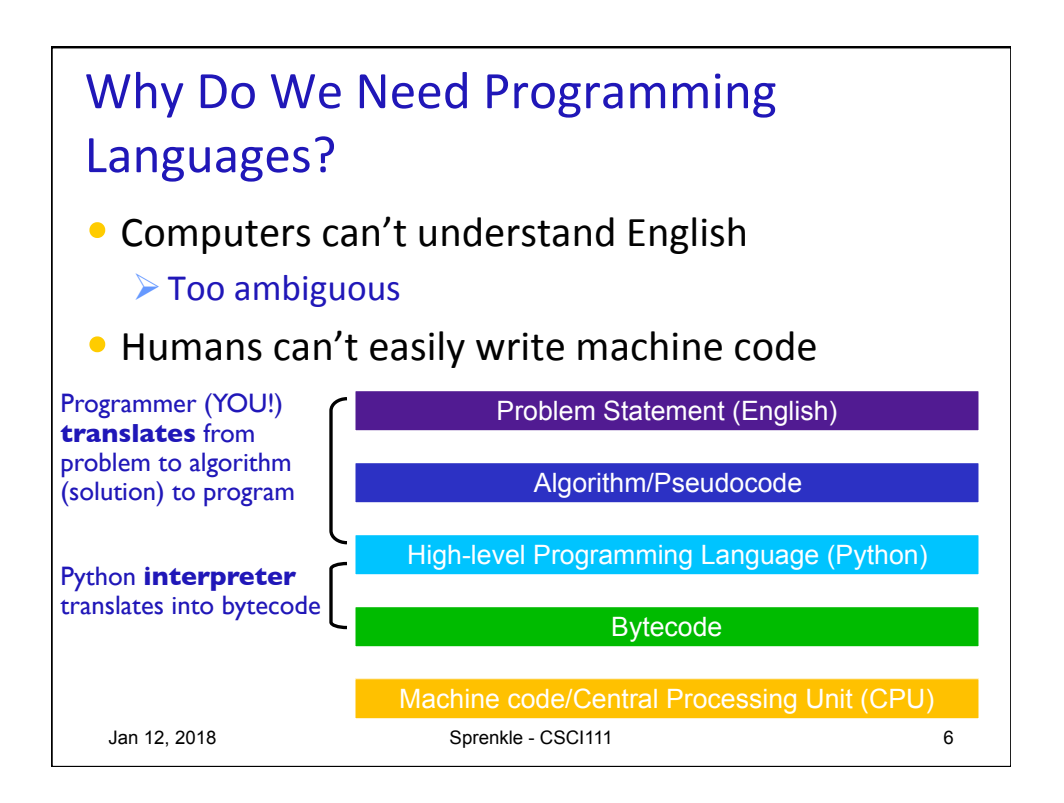

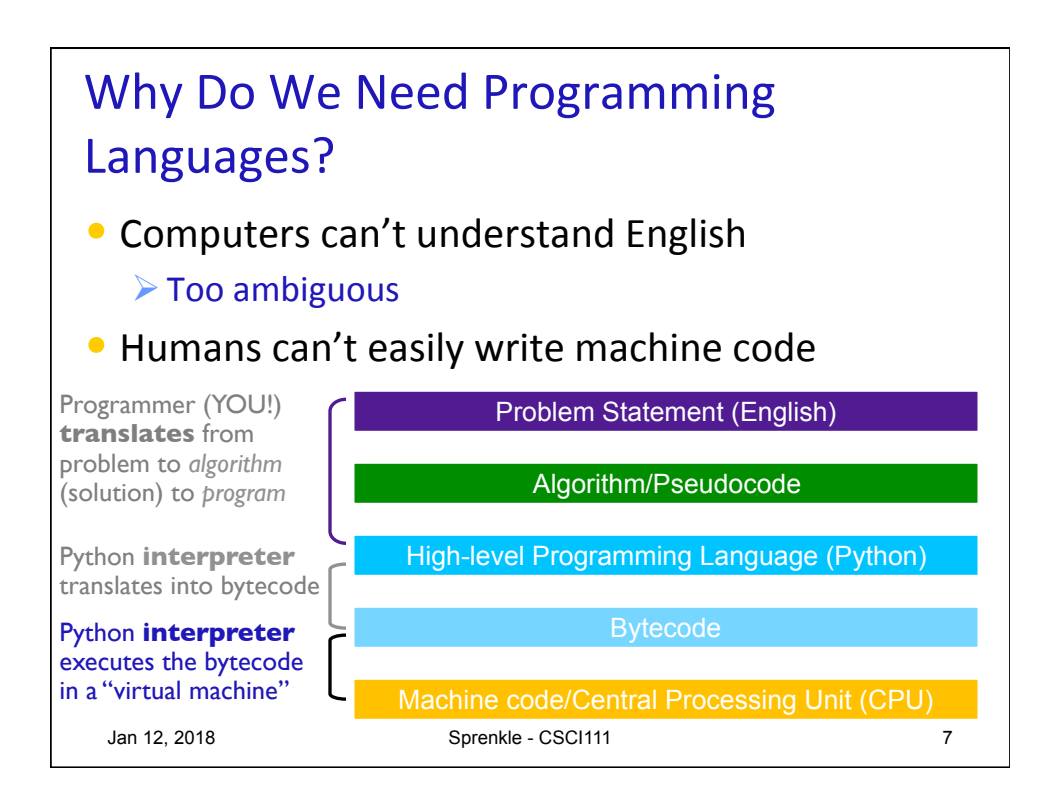

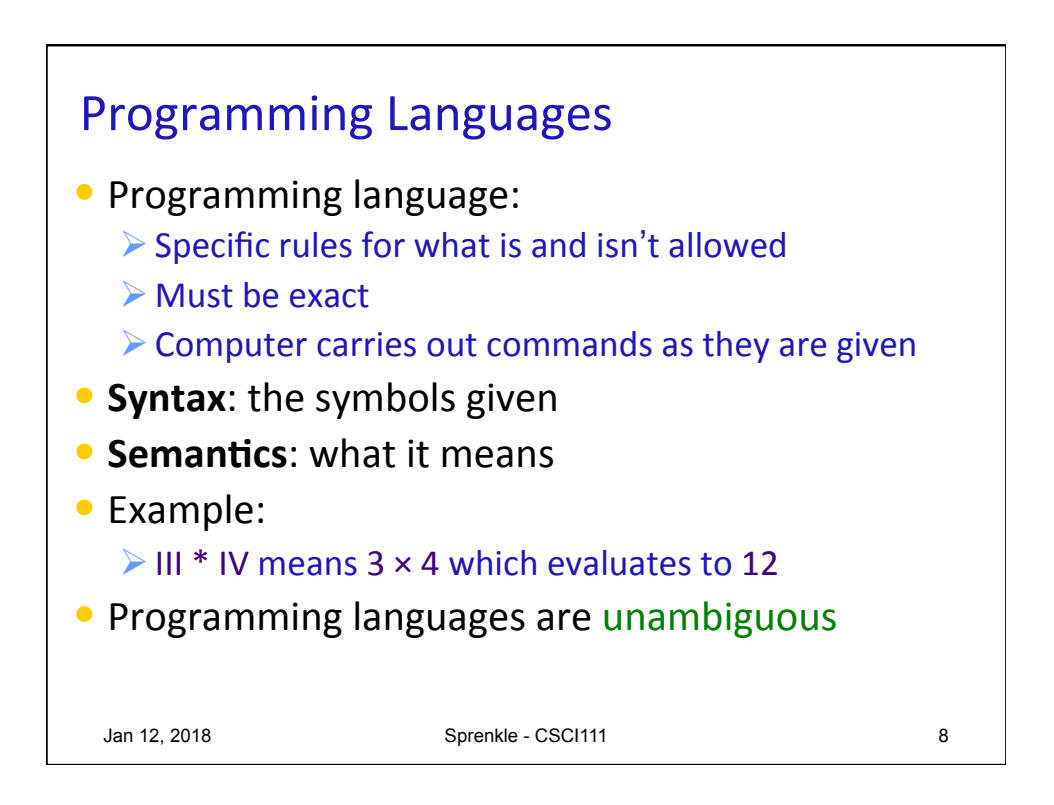

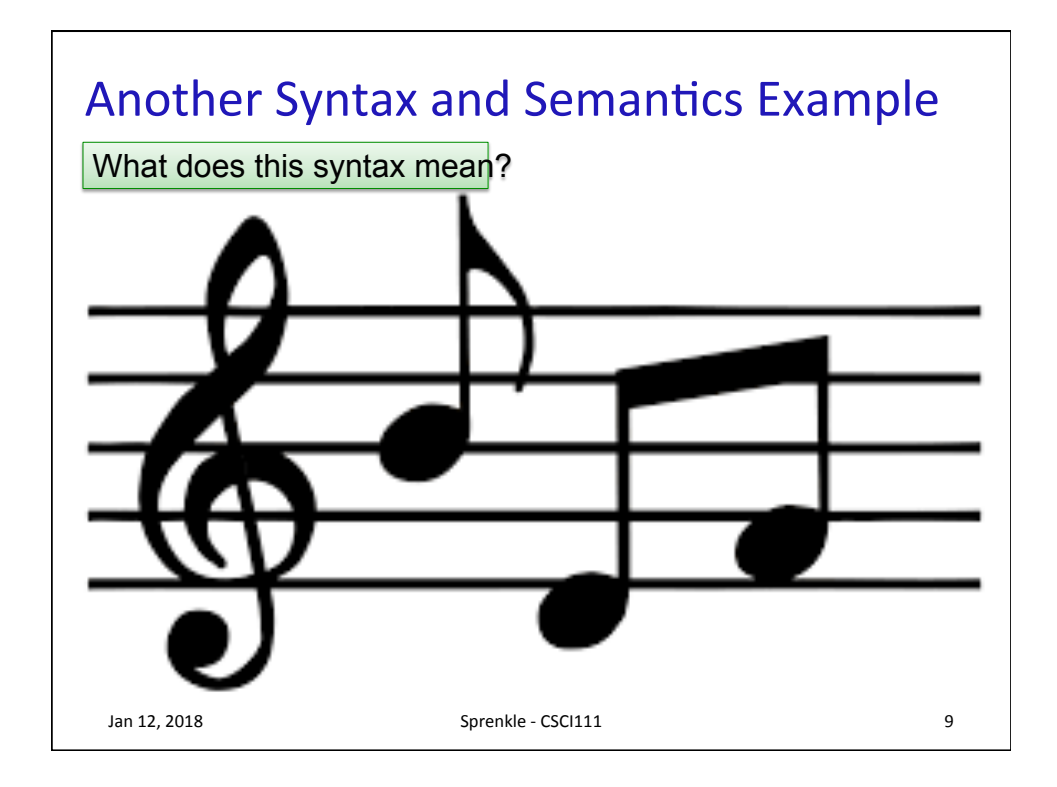

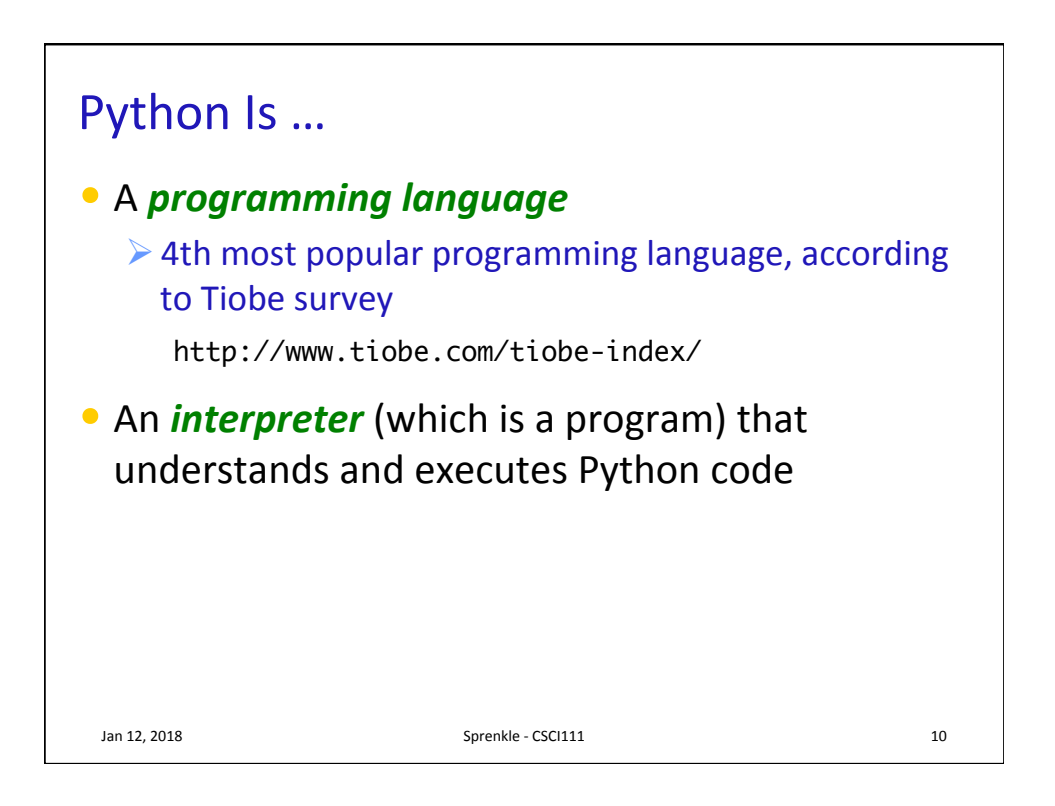

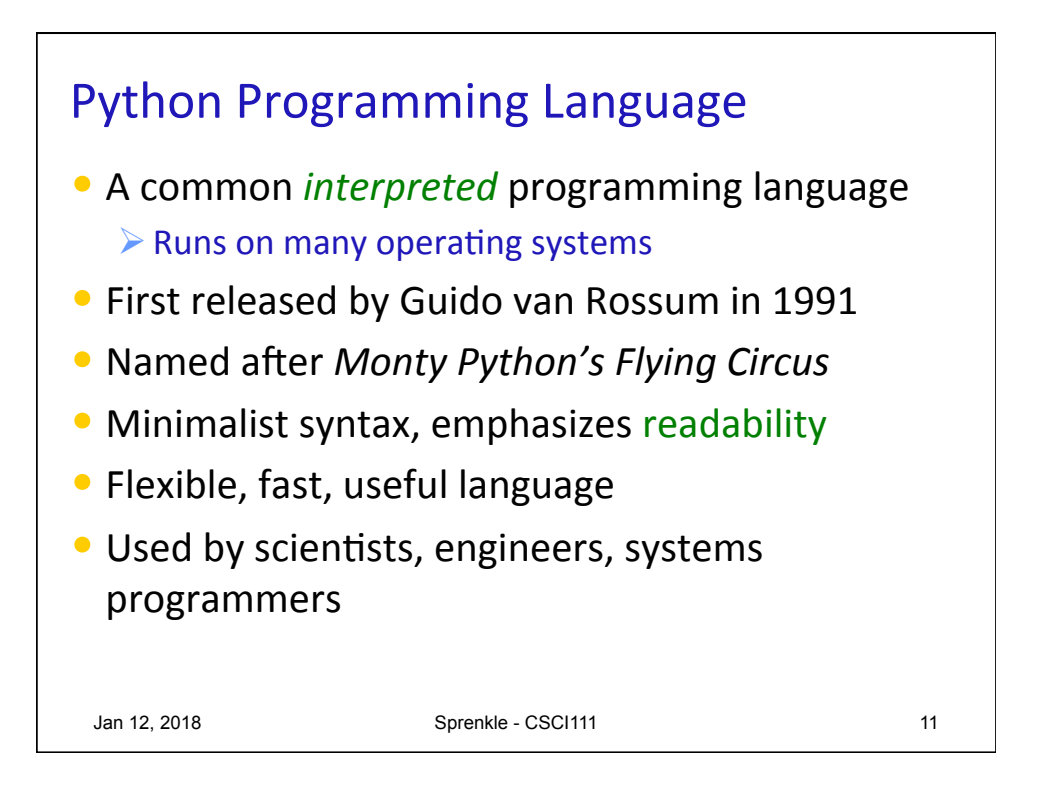

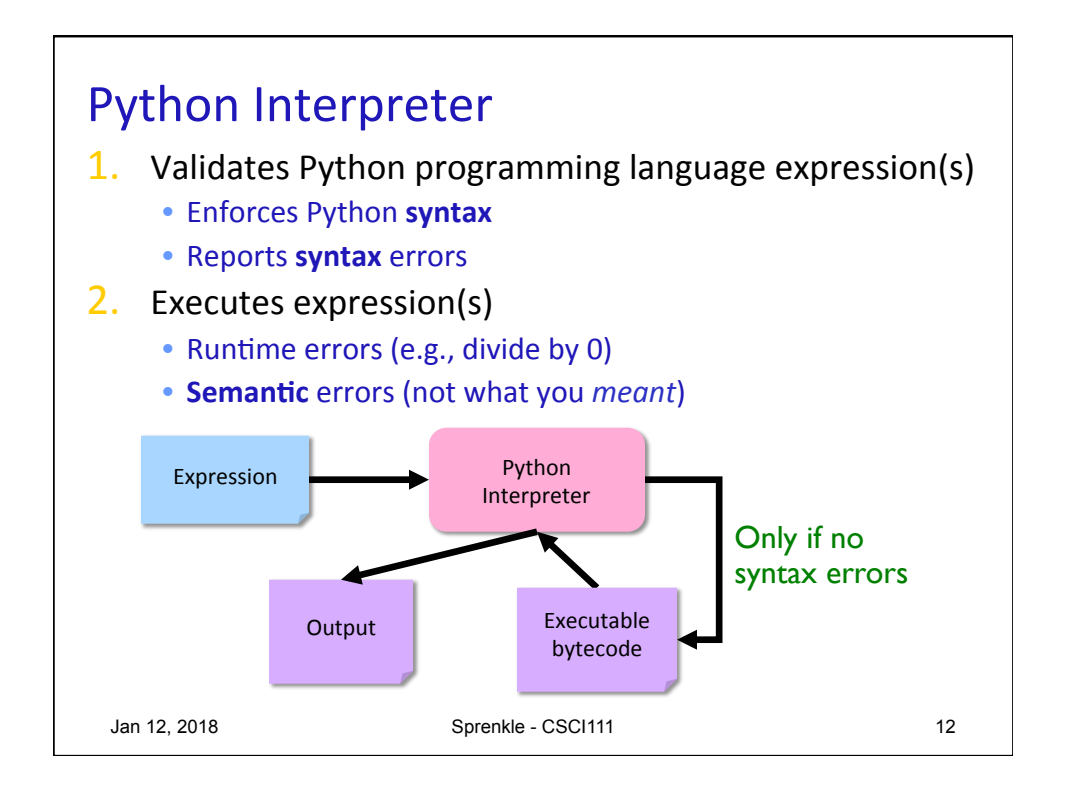

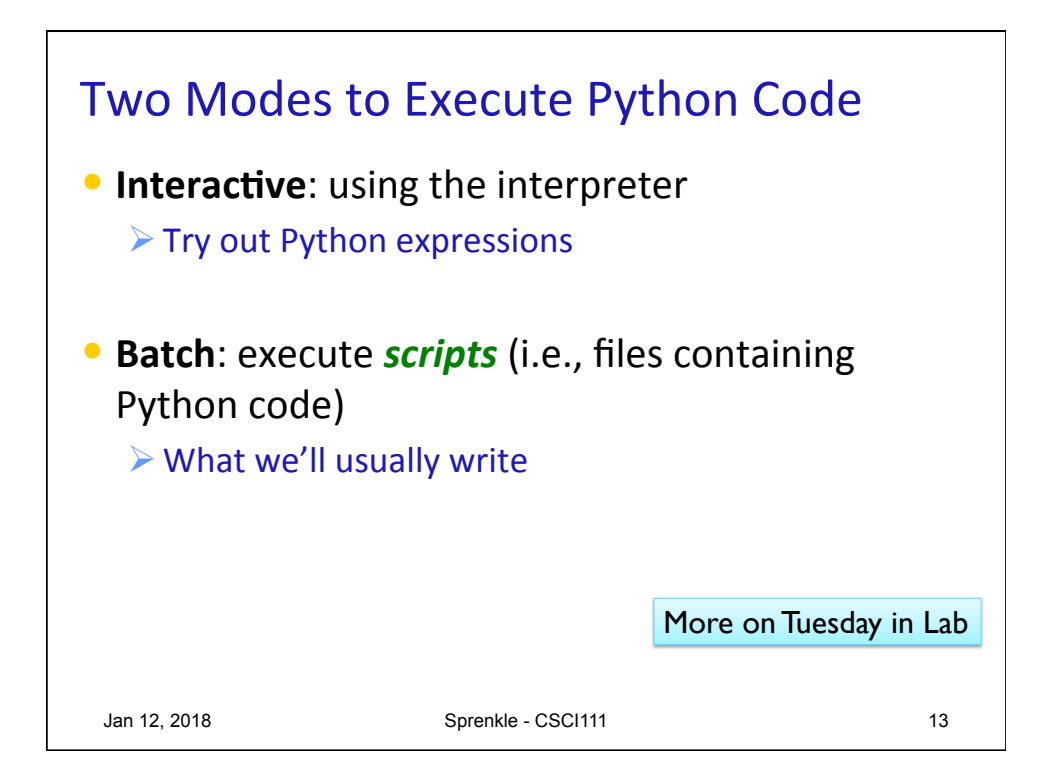

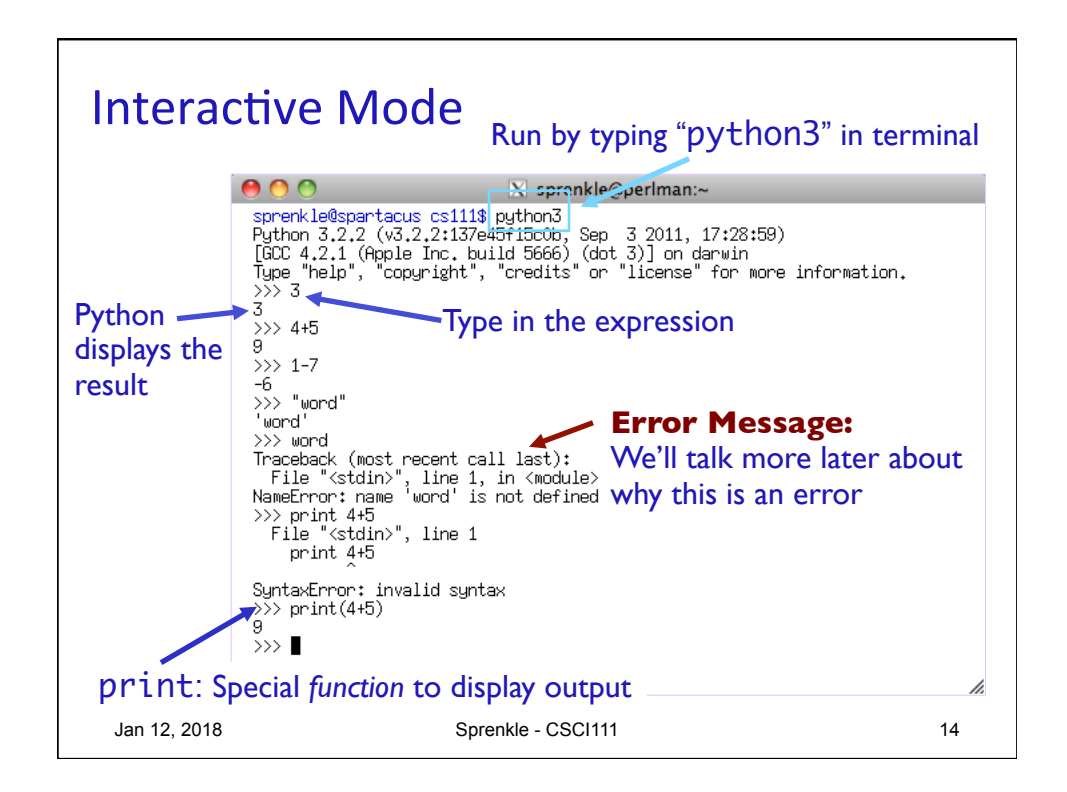

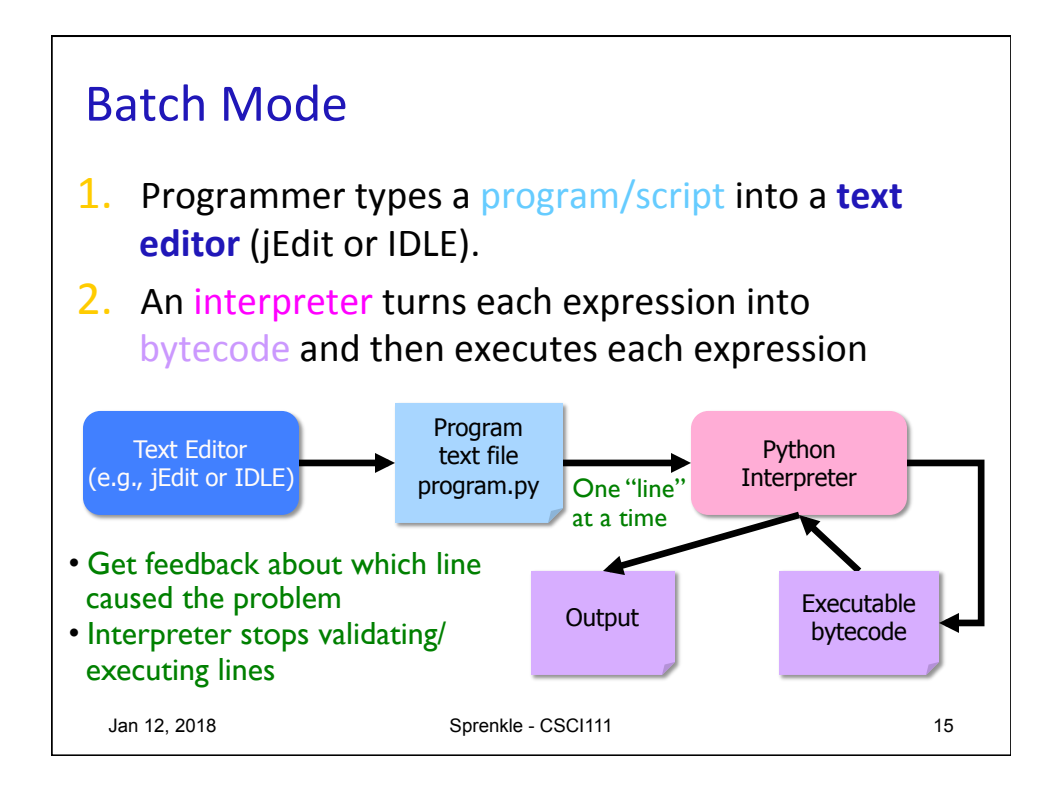

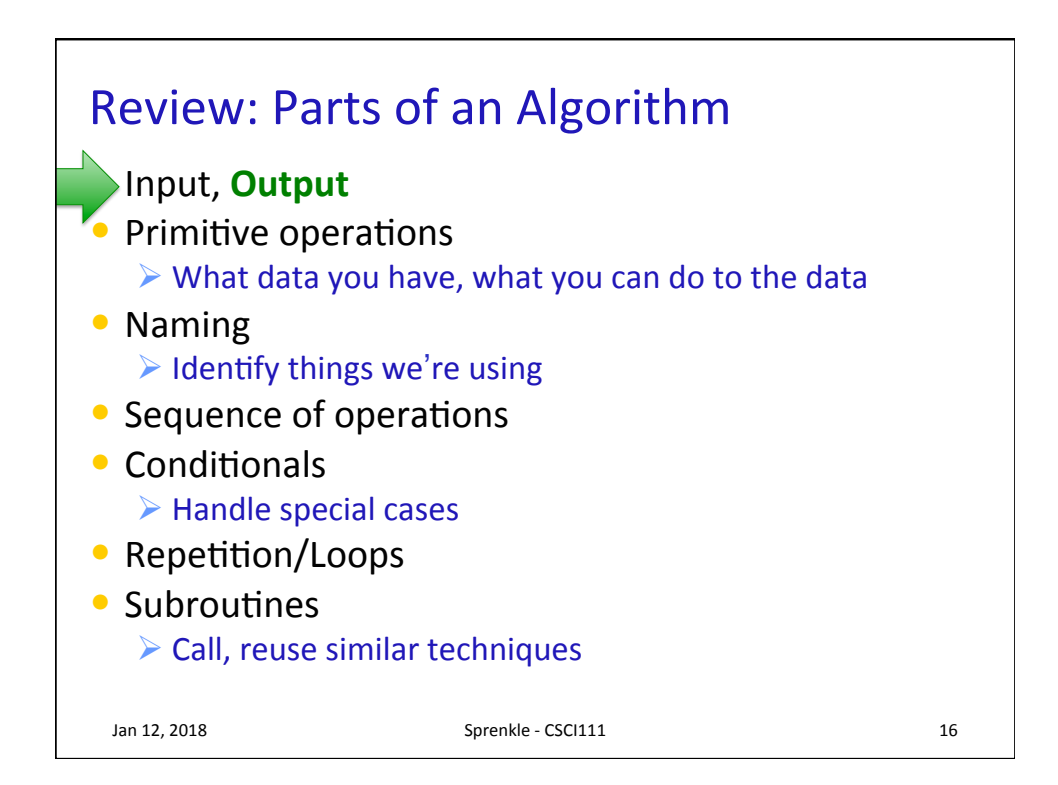

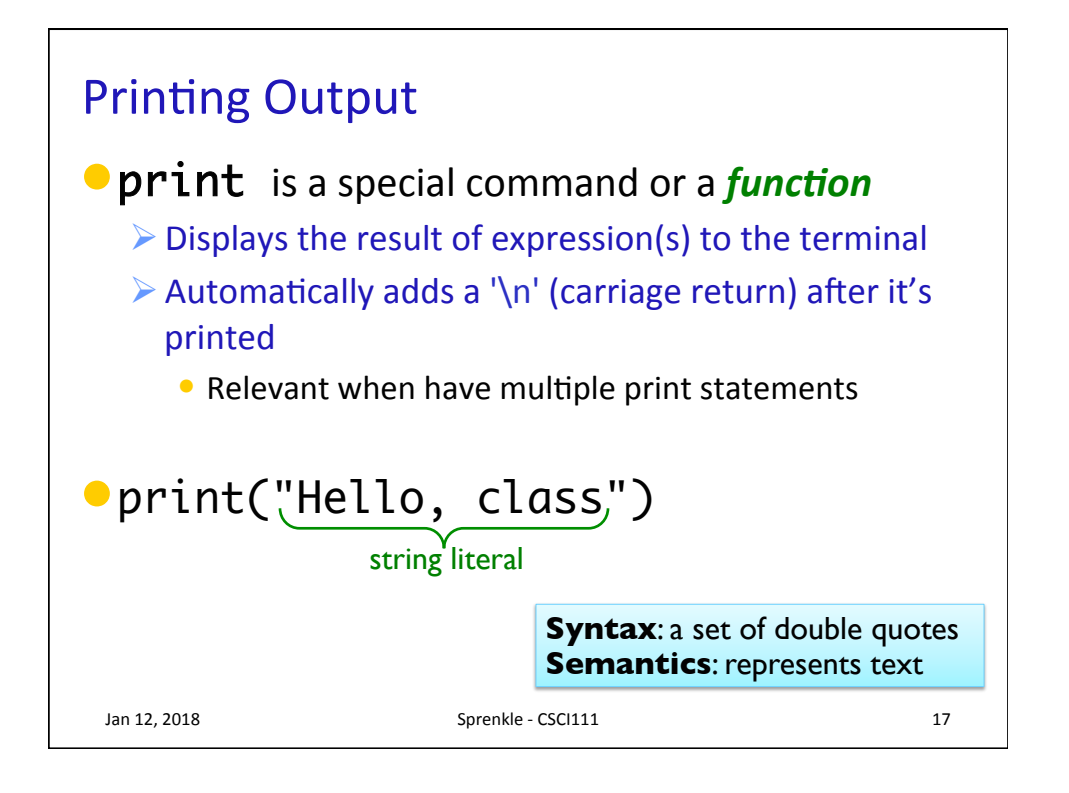

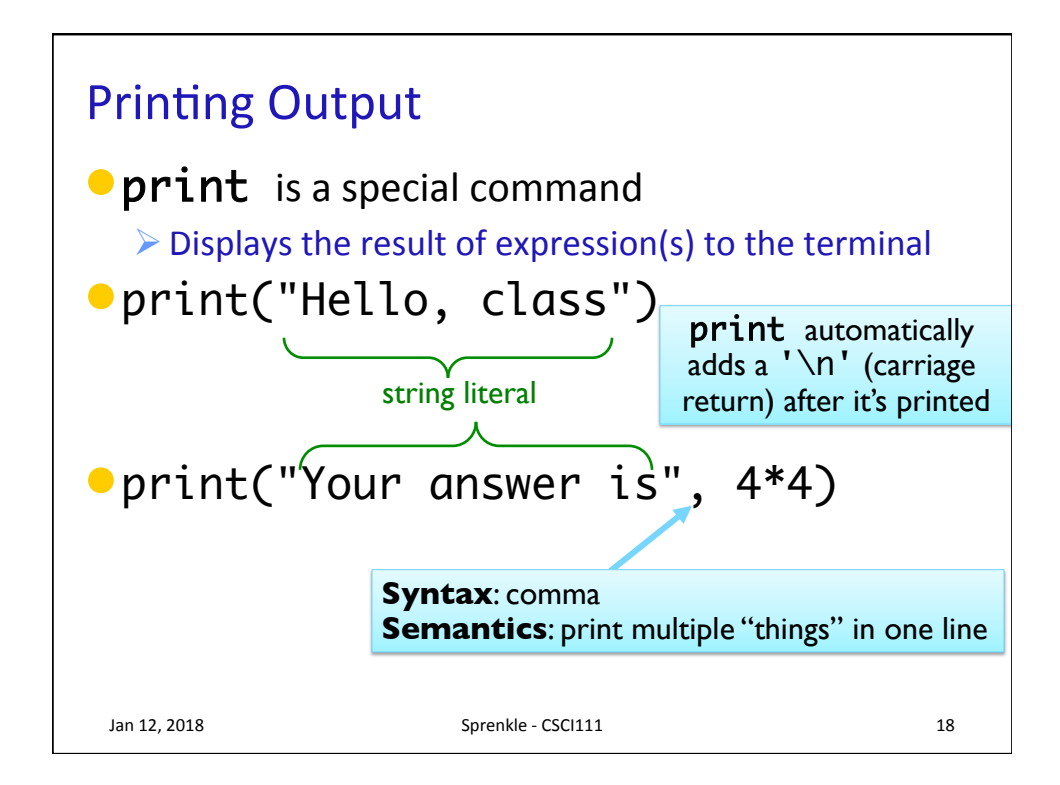

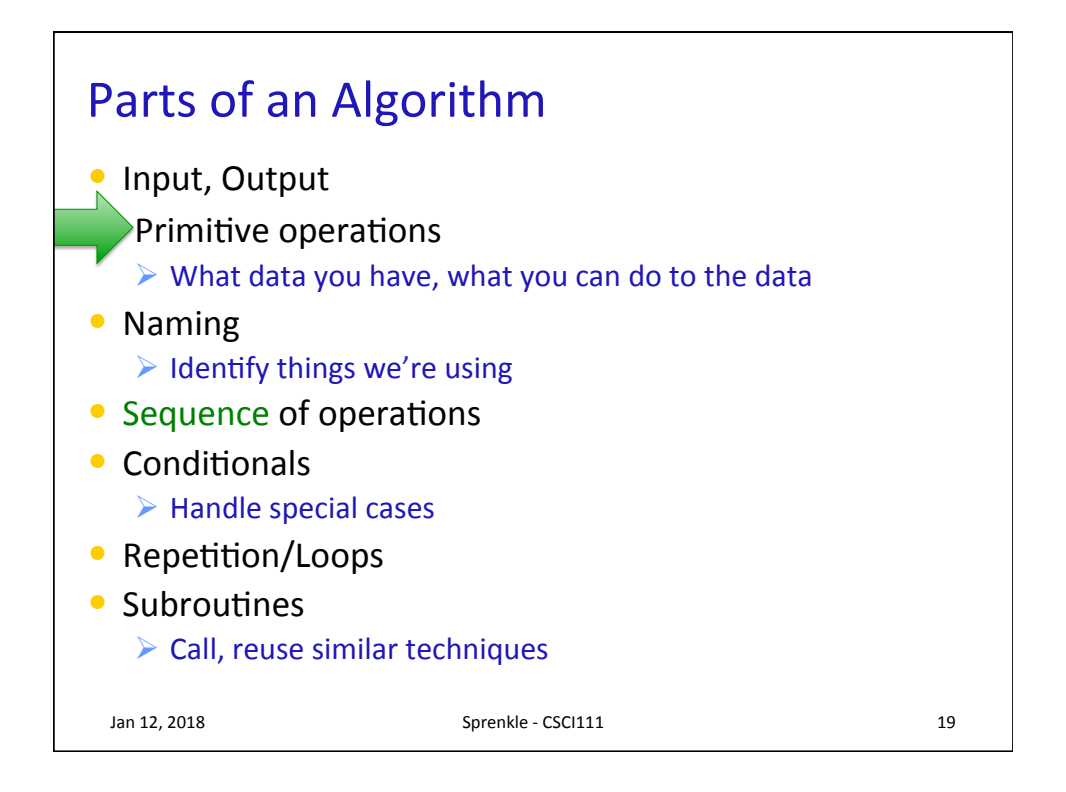

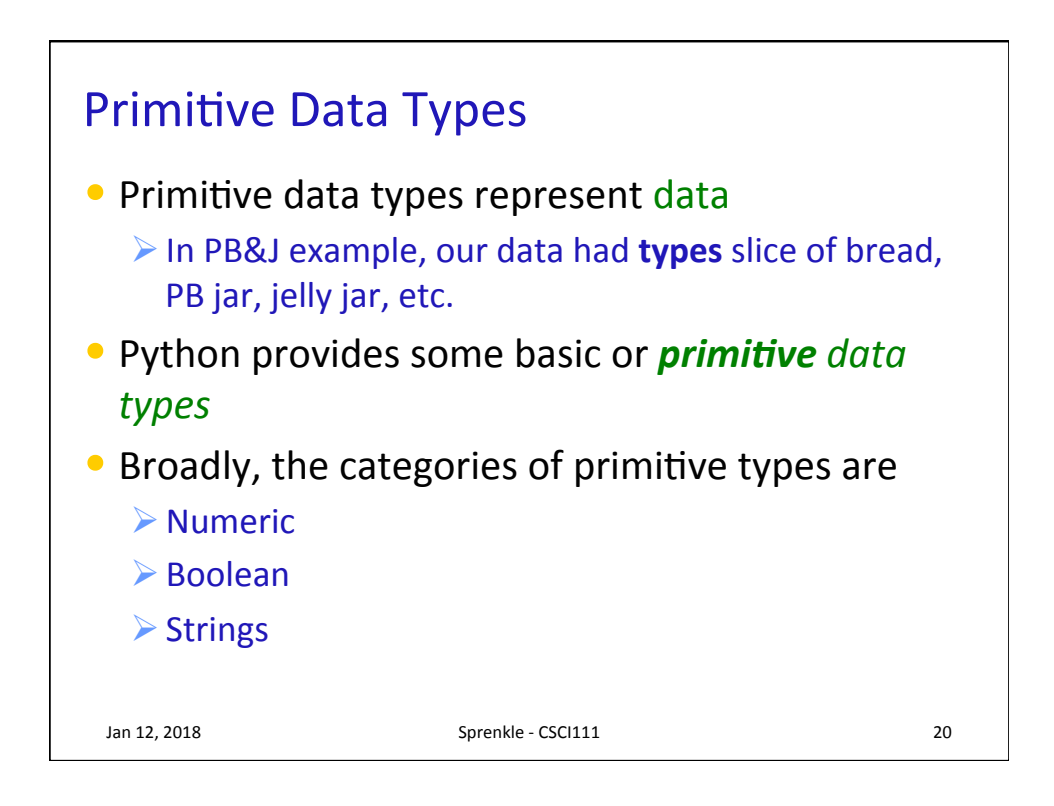

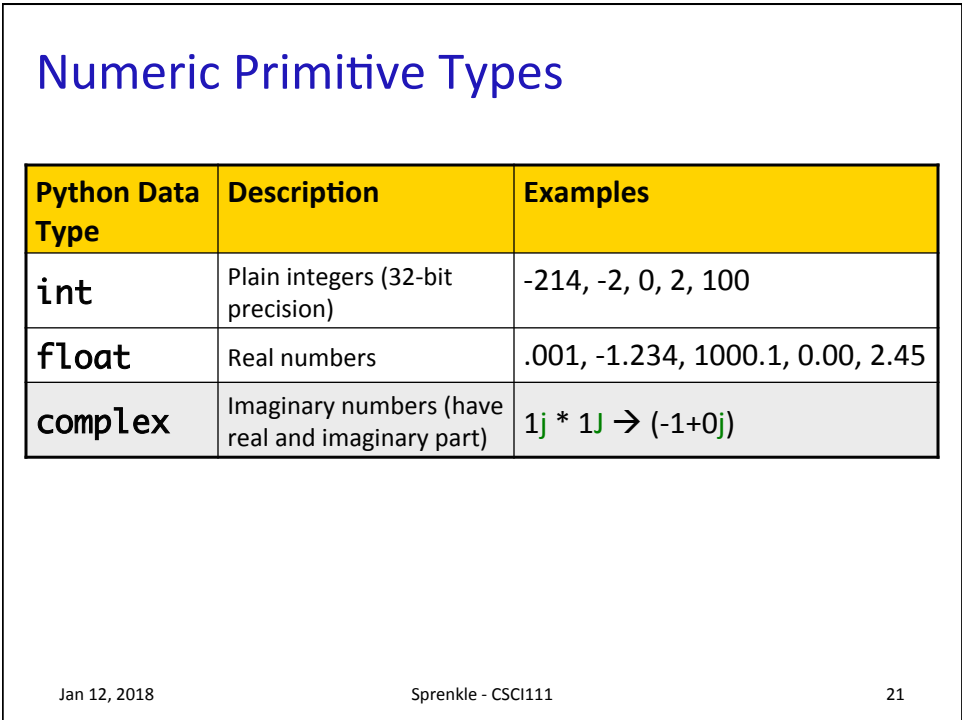

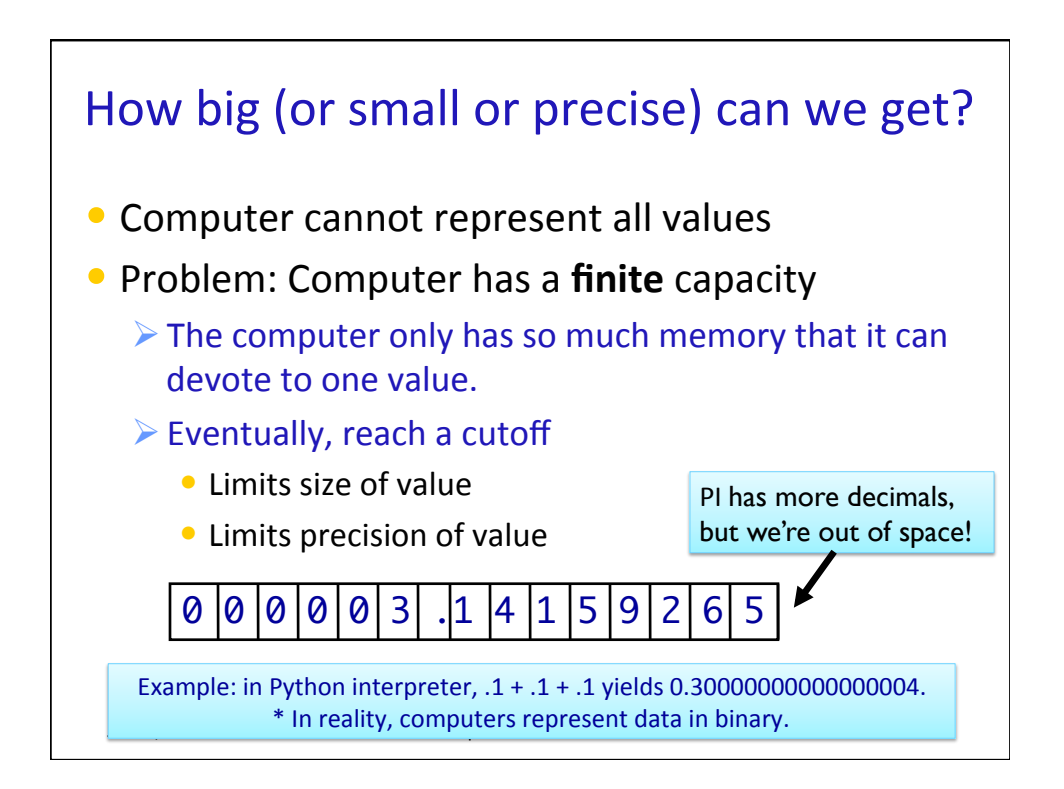

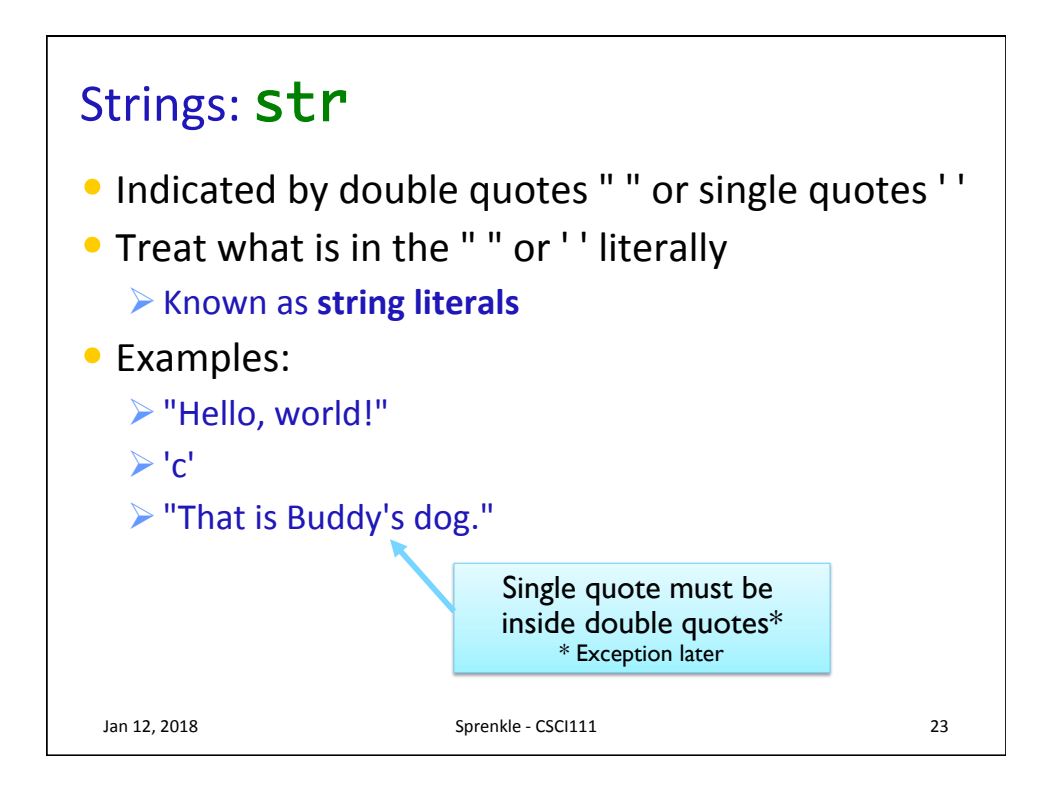

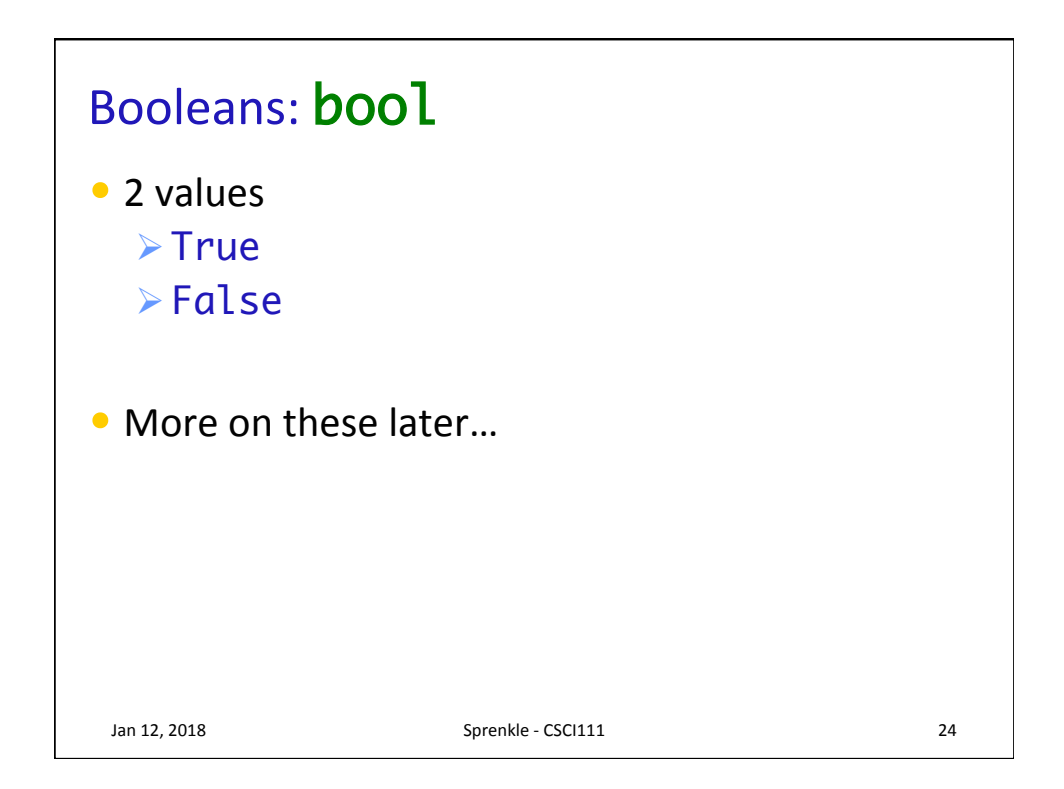

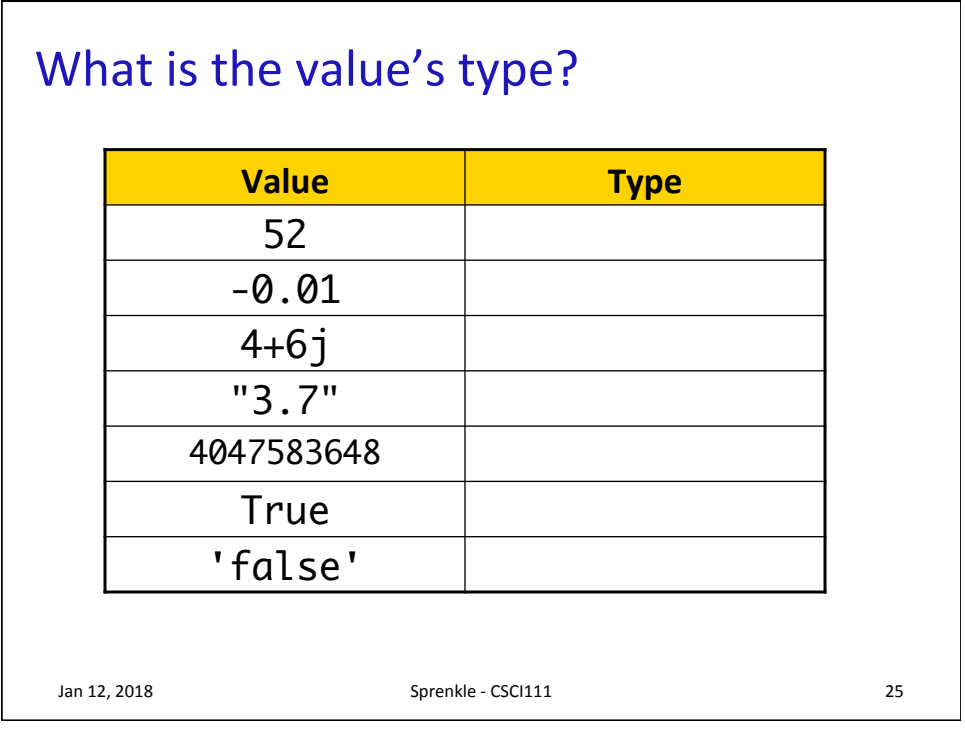

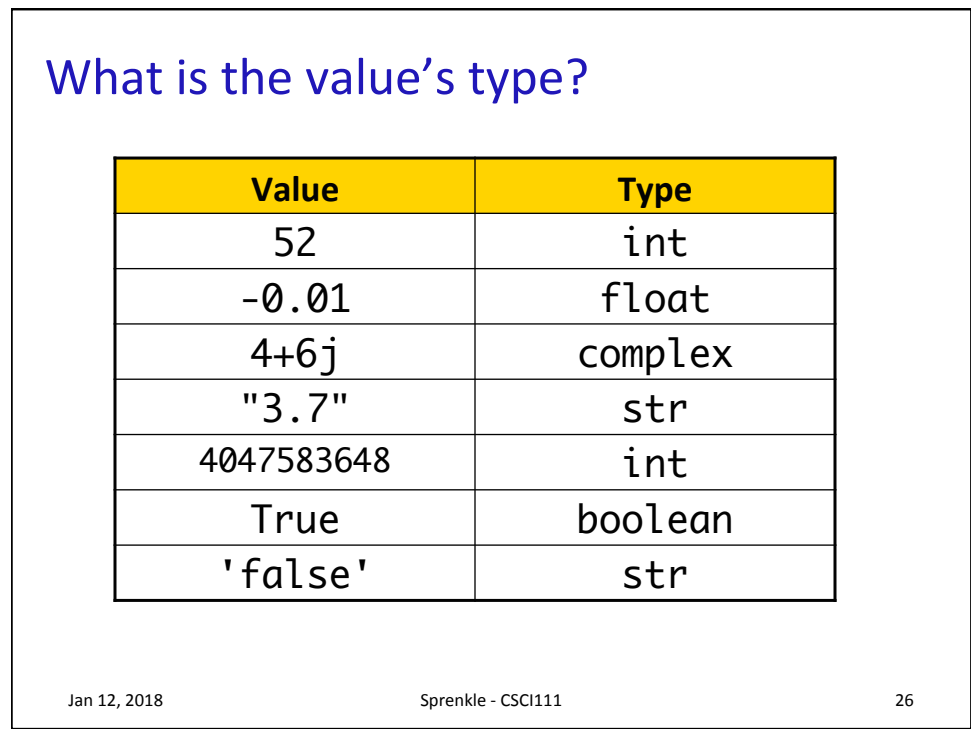

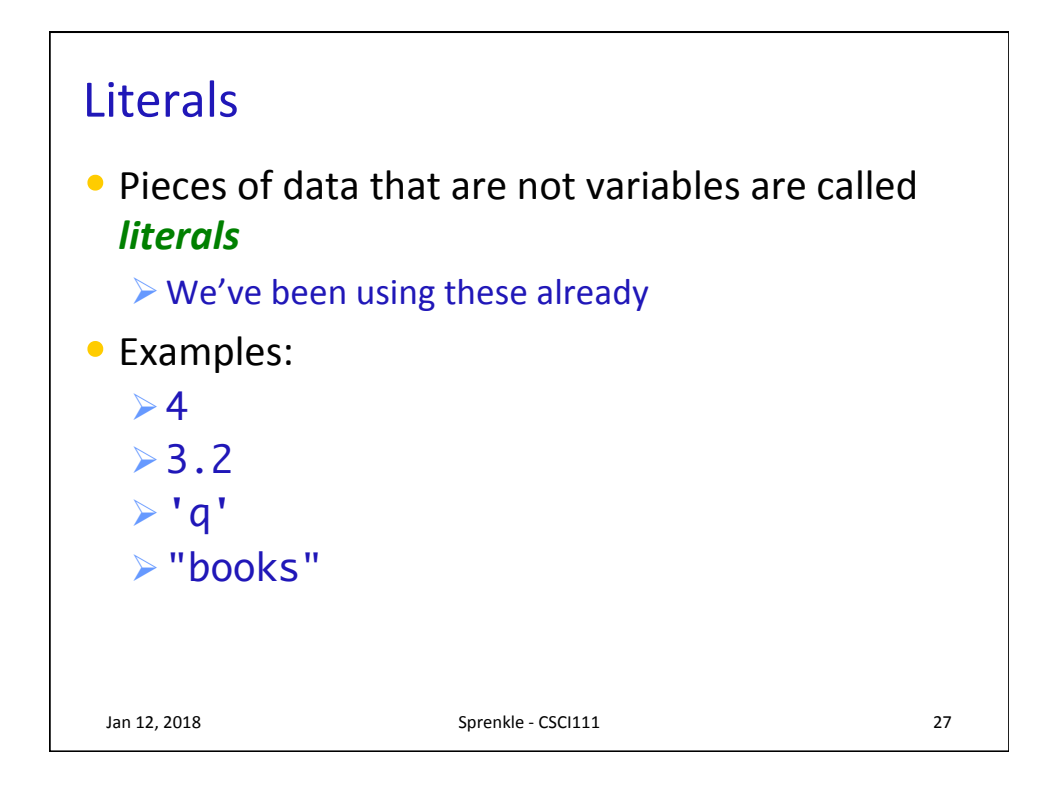

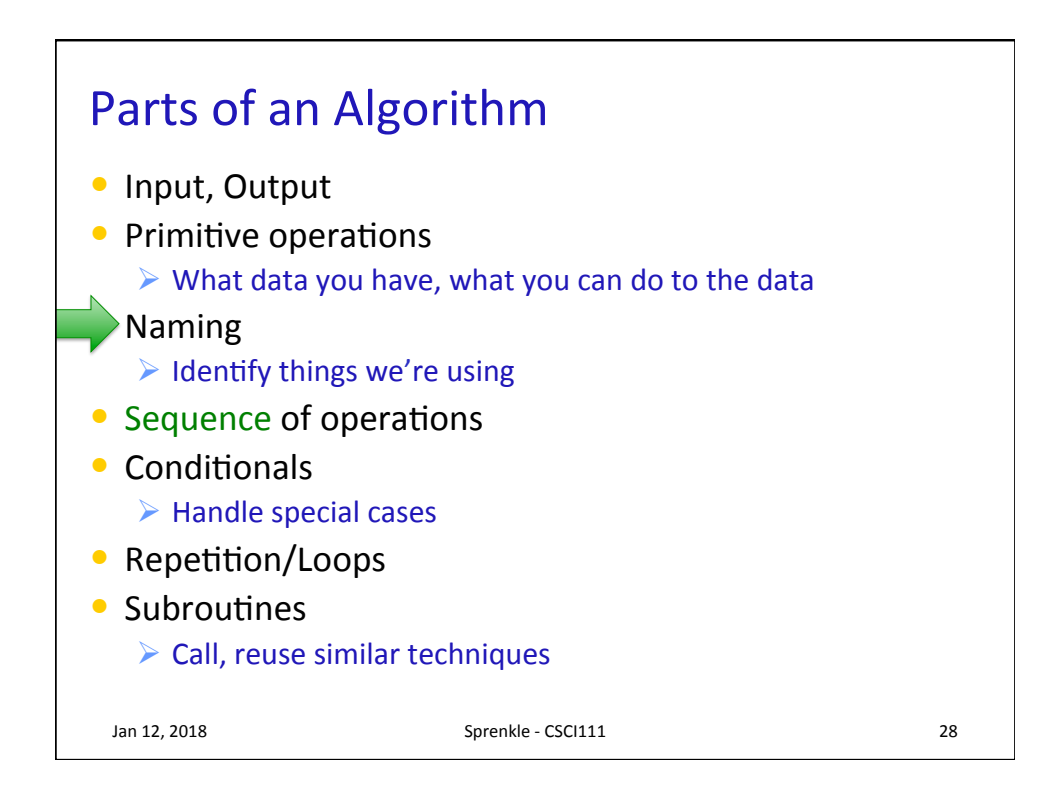

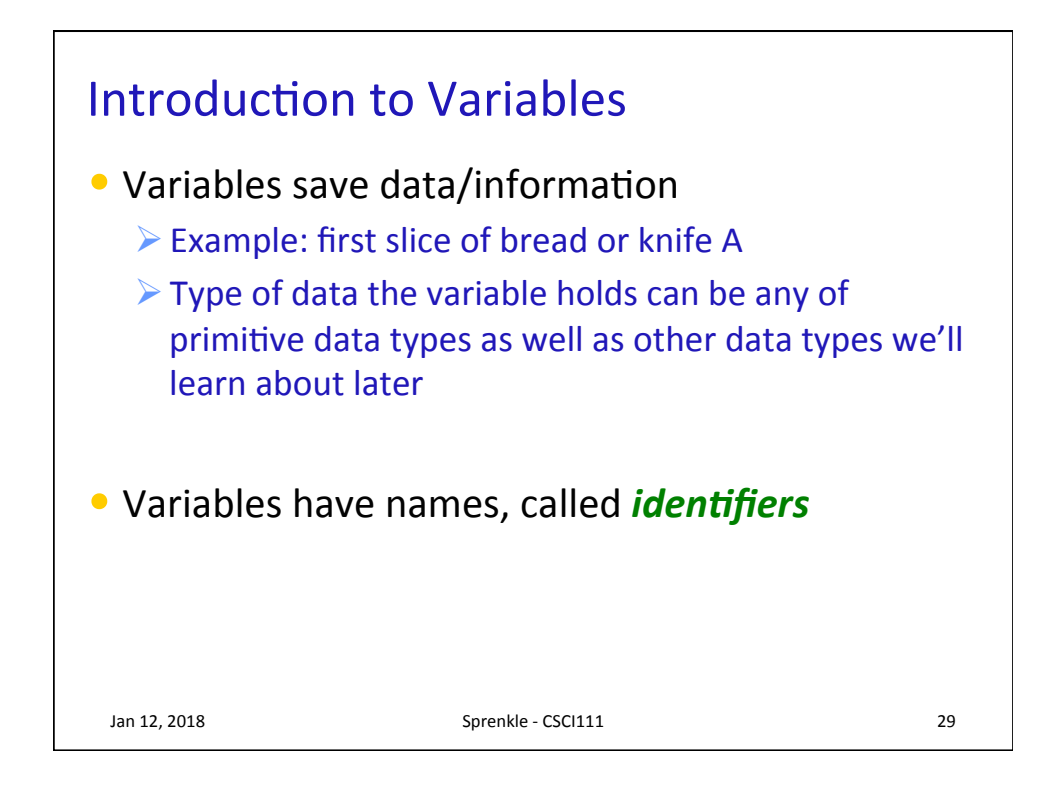

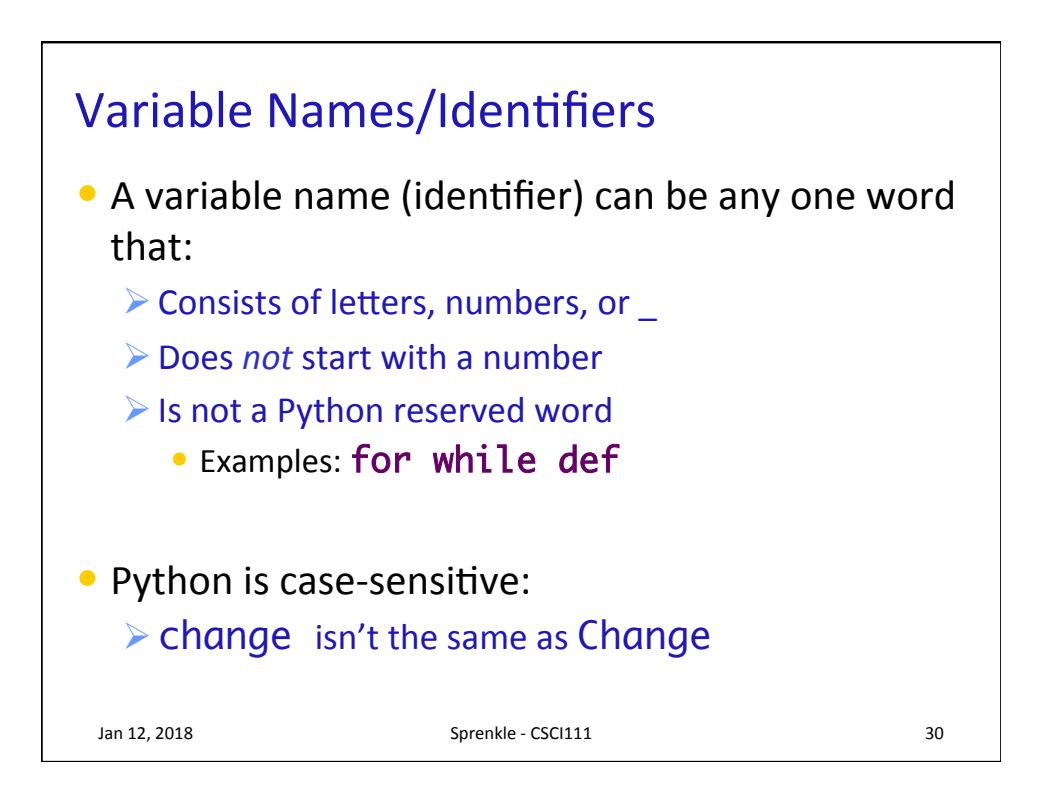

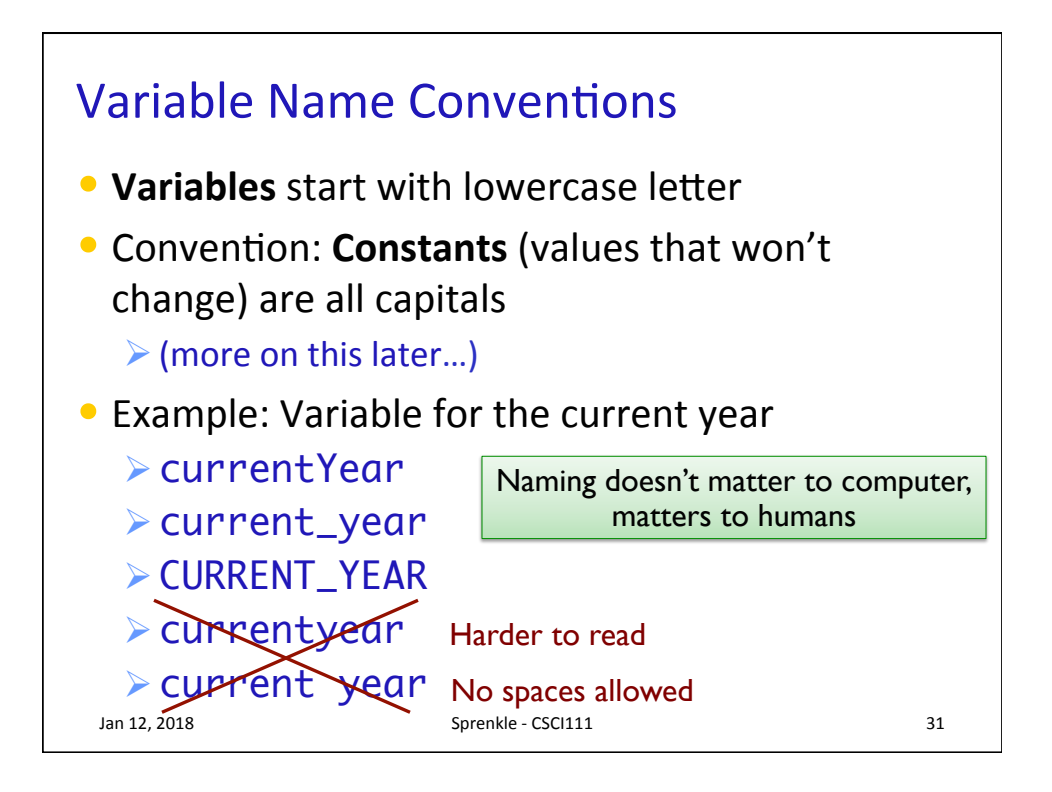

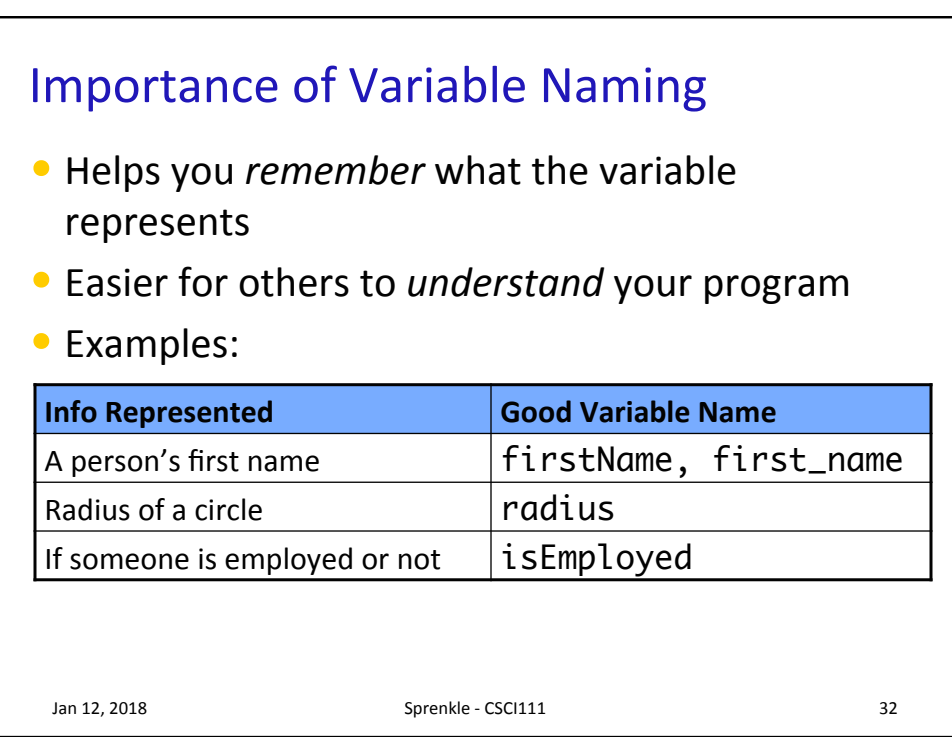

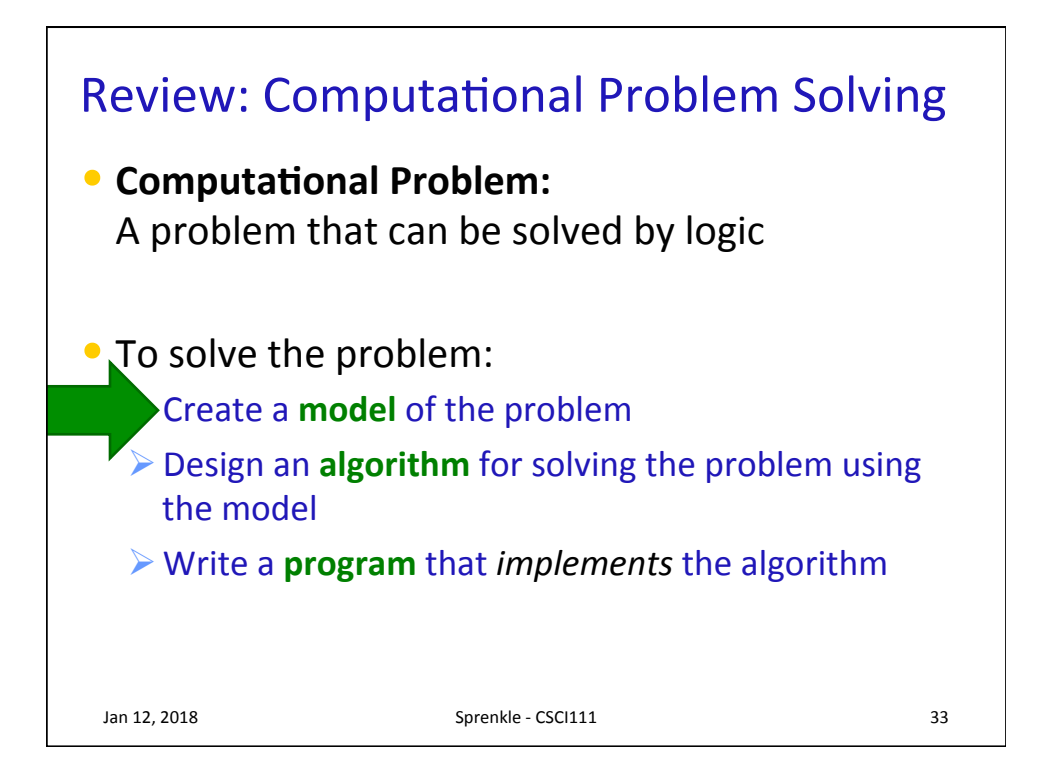

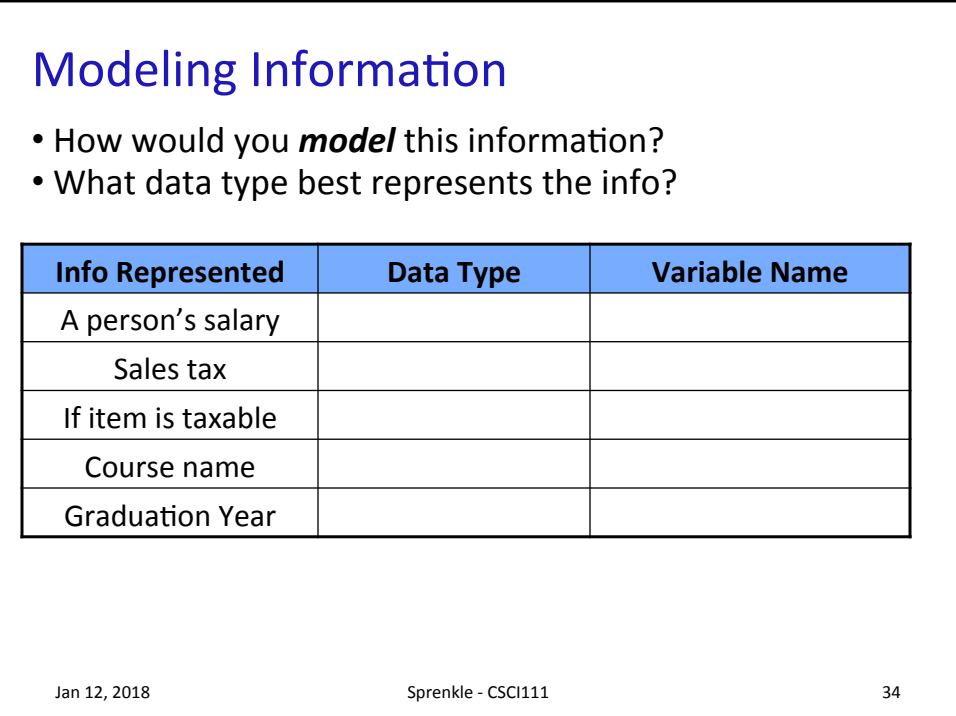

## **Modeling Information**

- How would you *model* this information?
- What data type best represents the info?

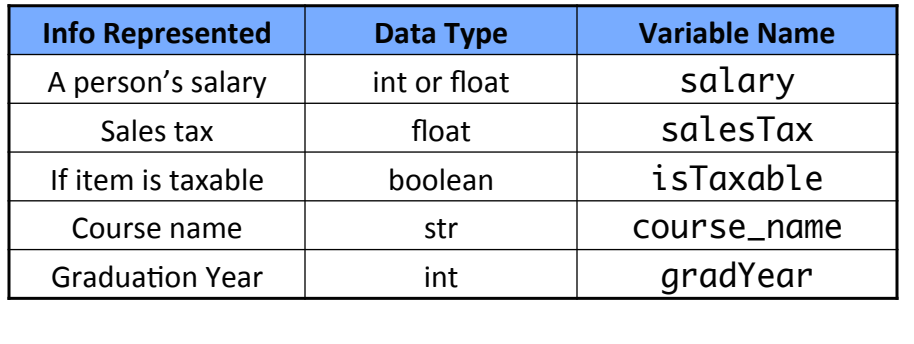

Variable names are just suggestions, Many other possible variable names

Jan 12, 2018 **Sprenkle** - CSCI111 35

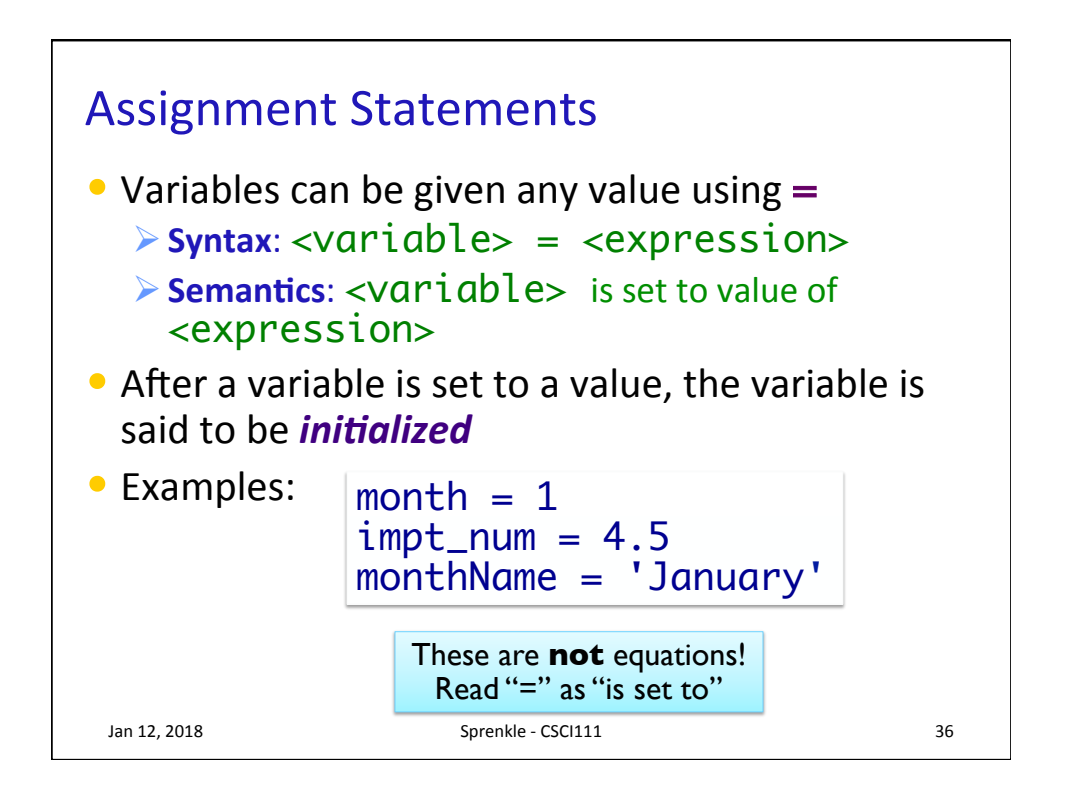

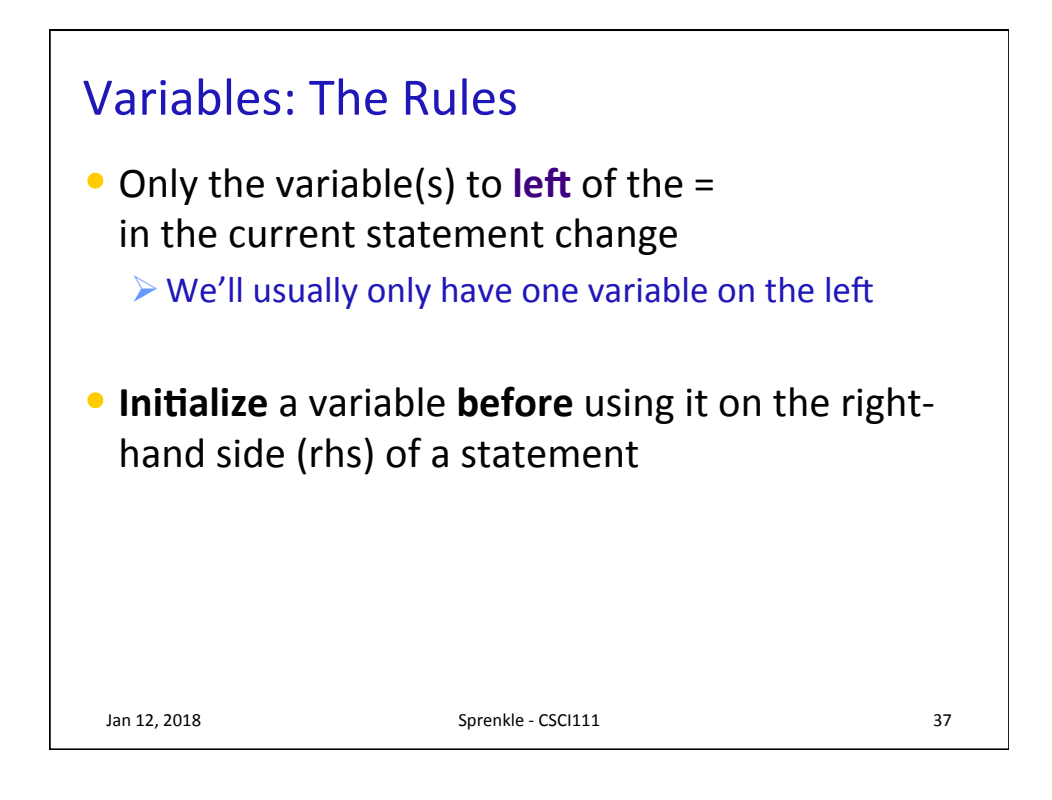

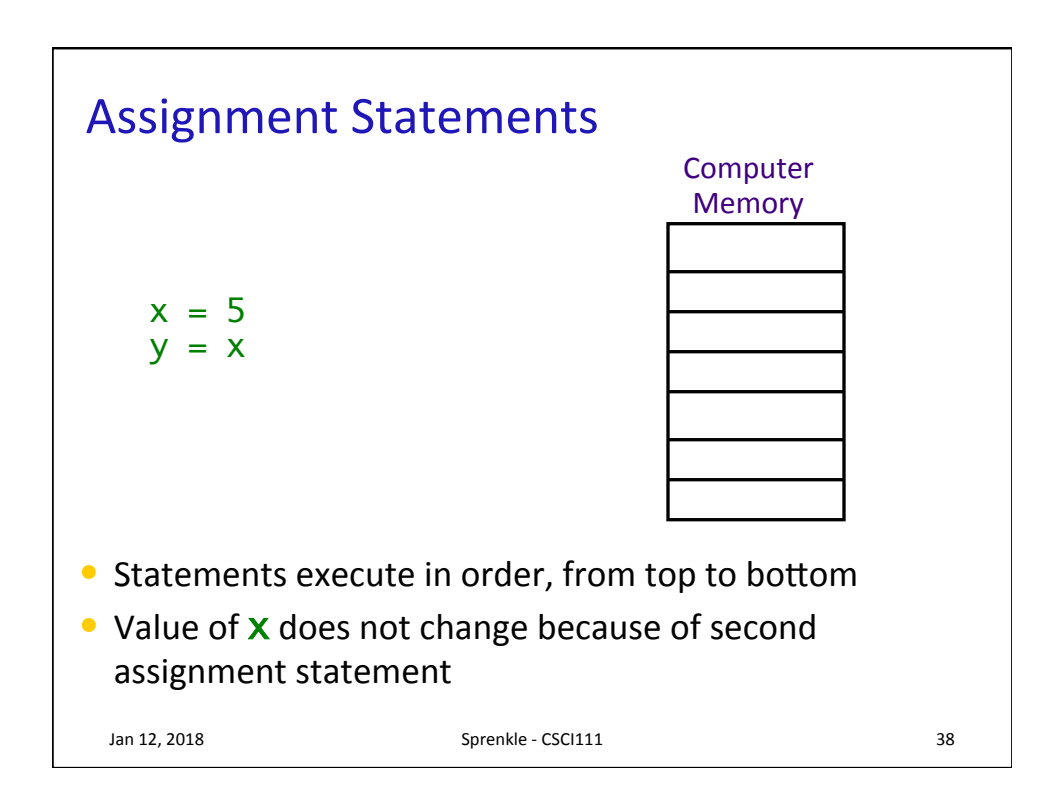

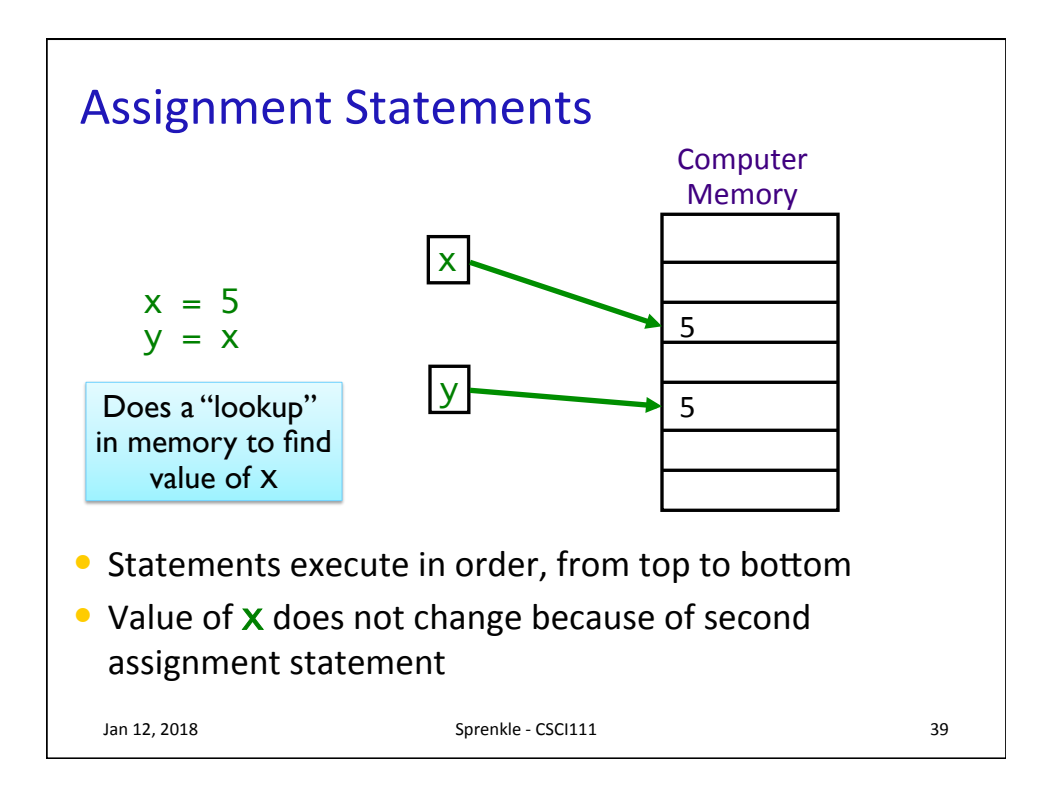

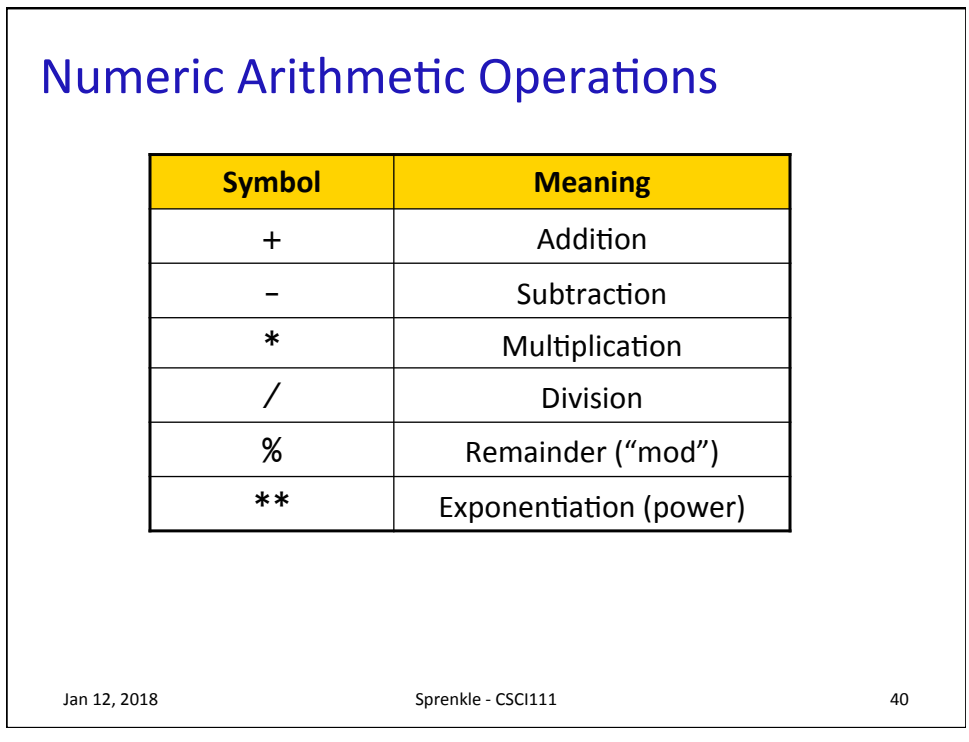

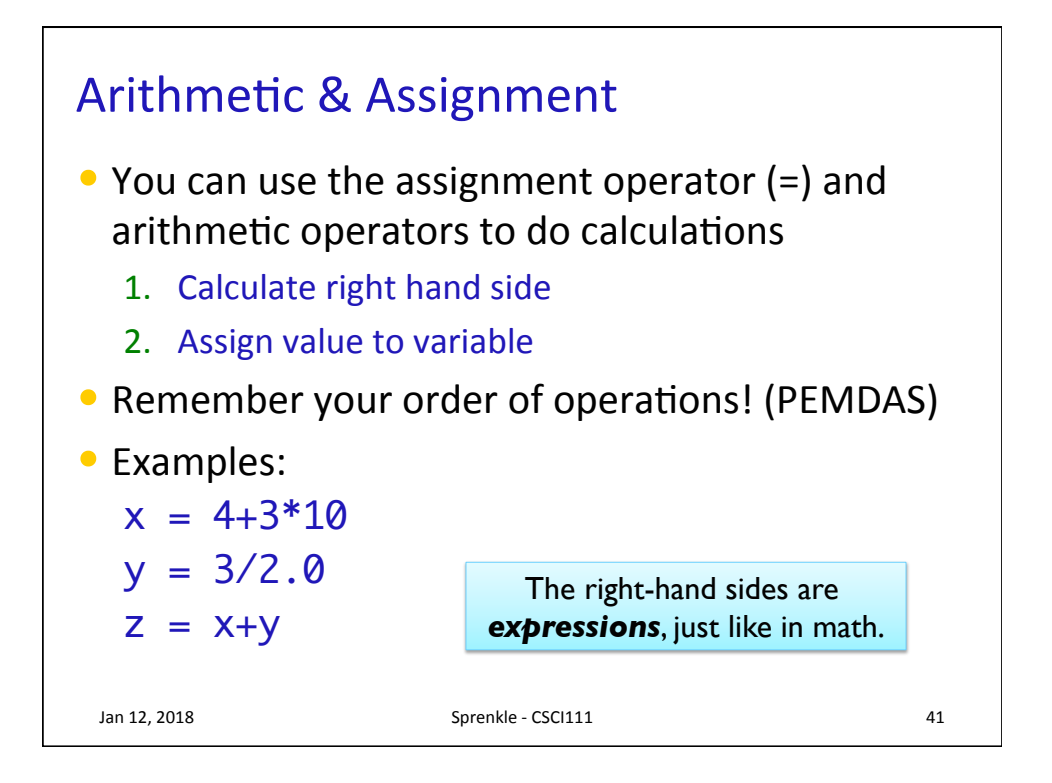

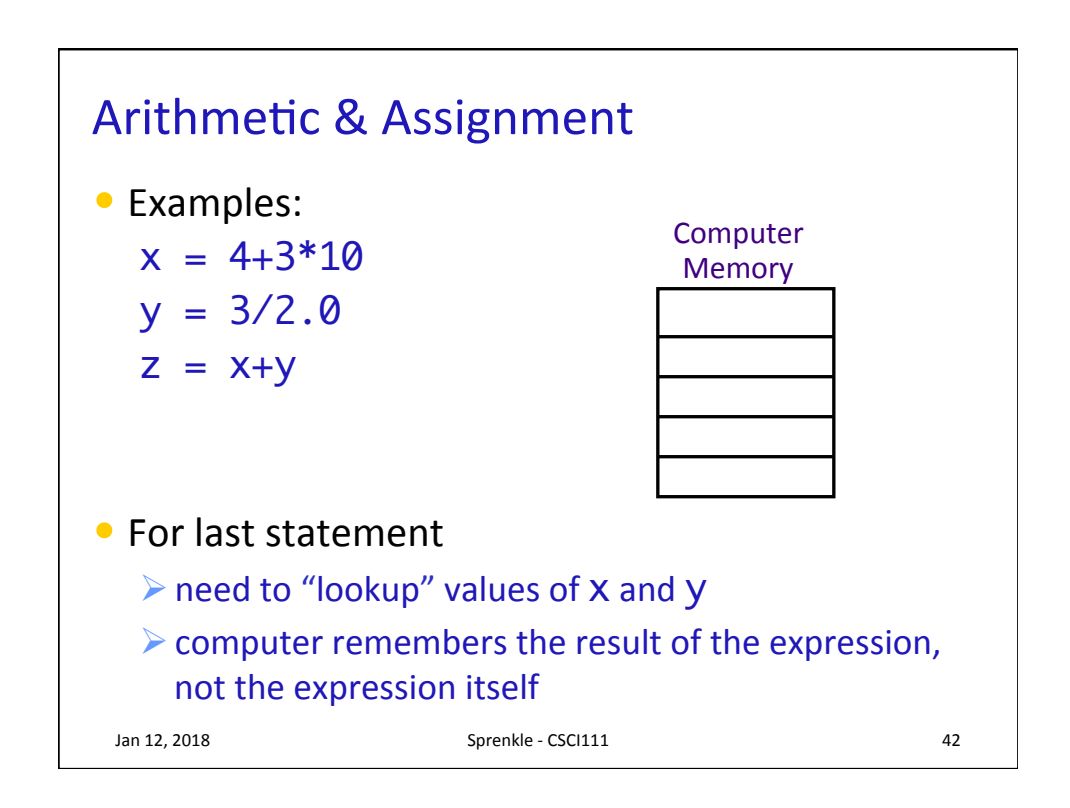

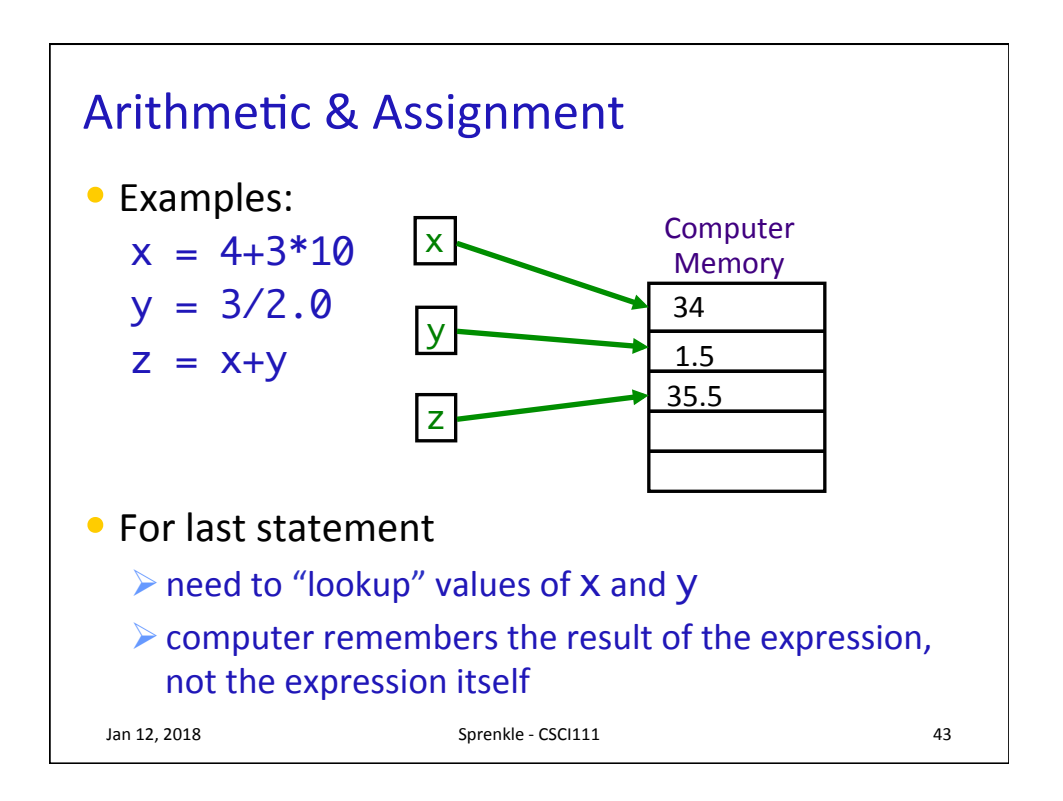

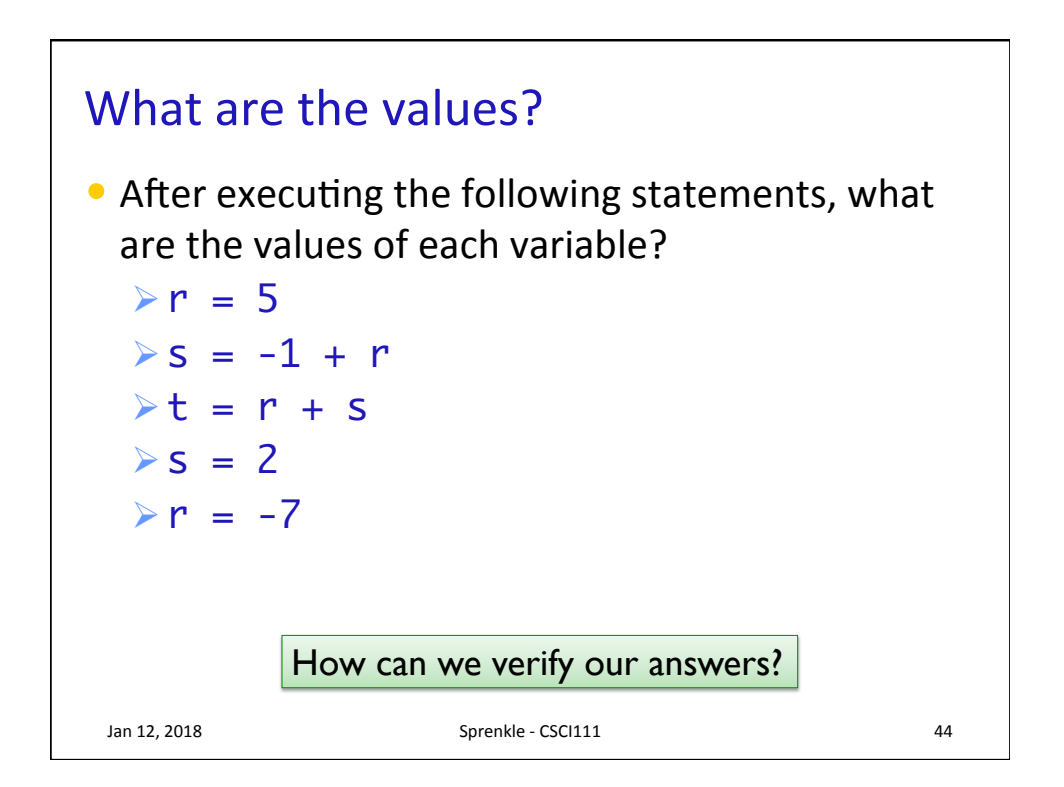

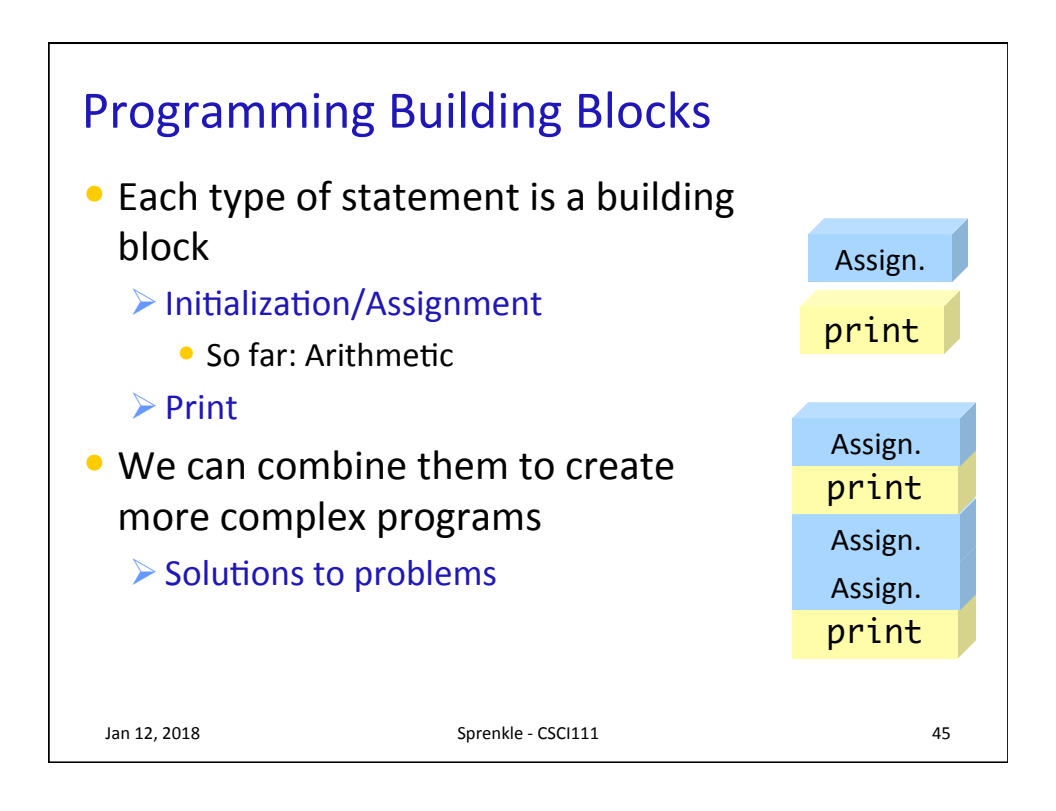

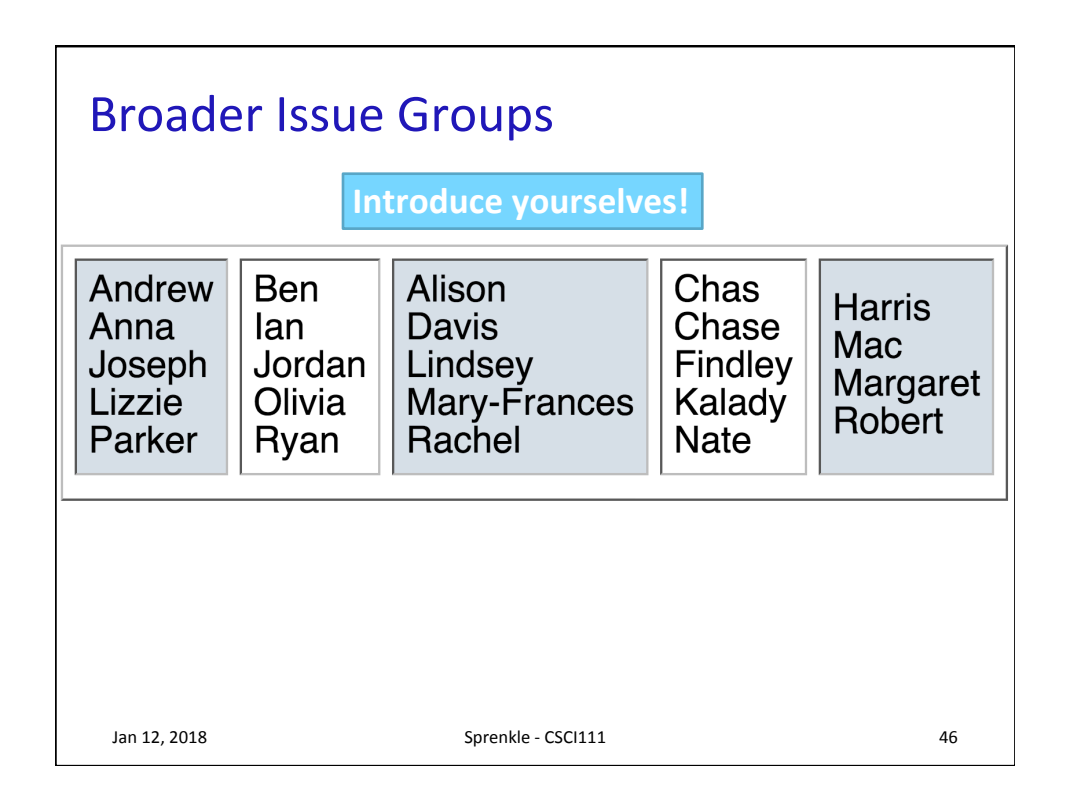

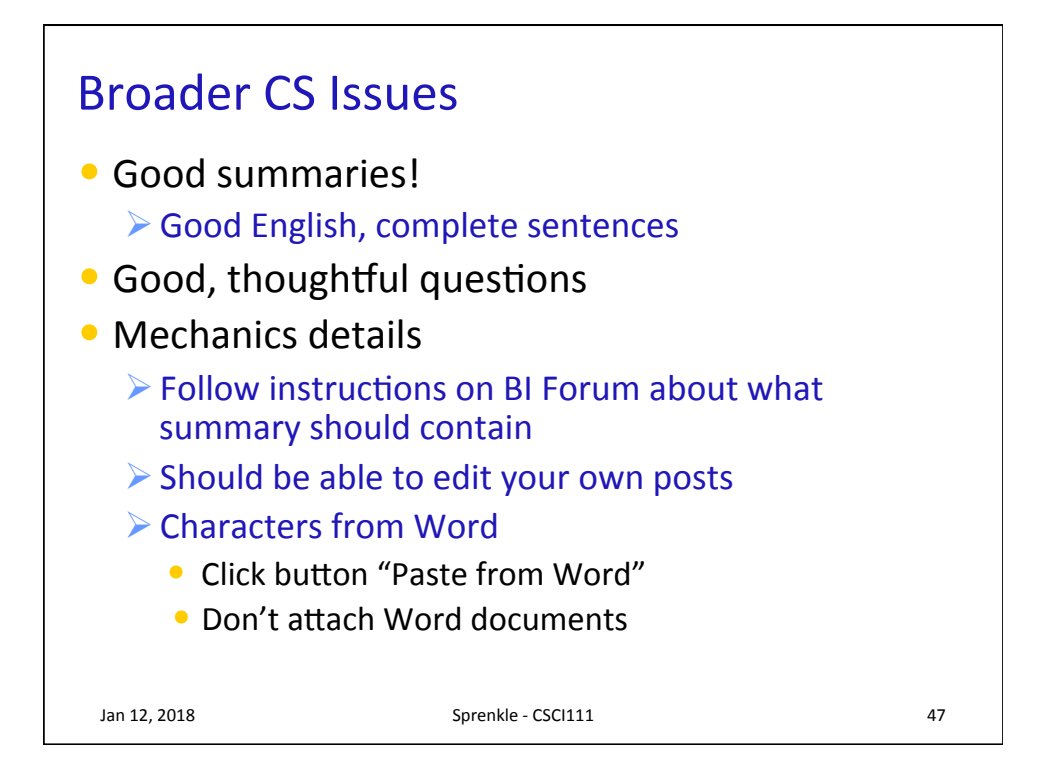

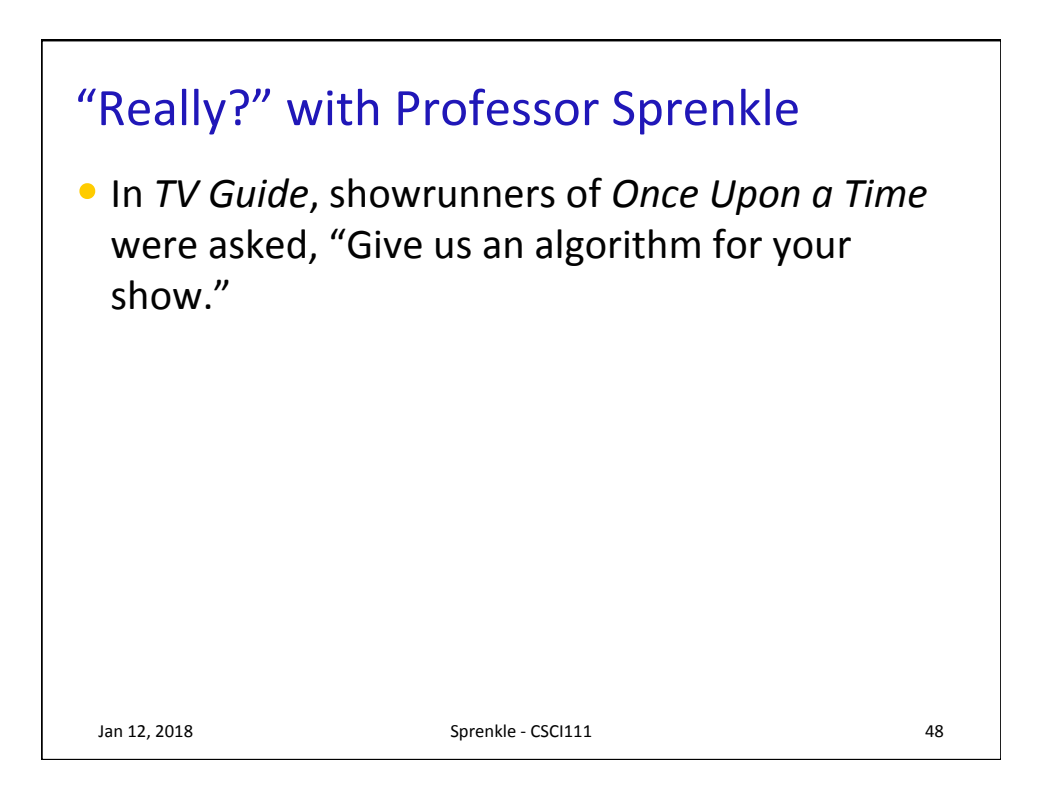

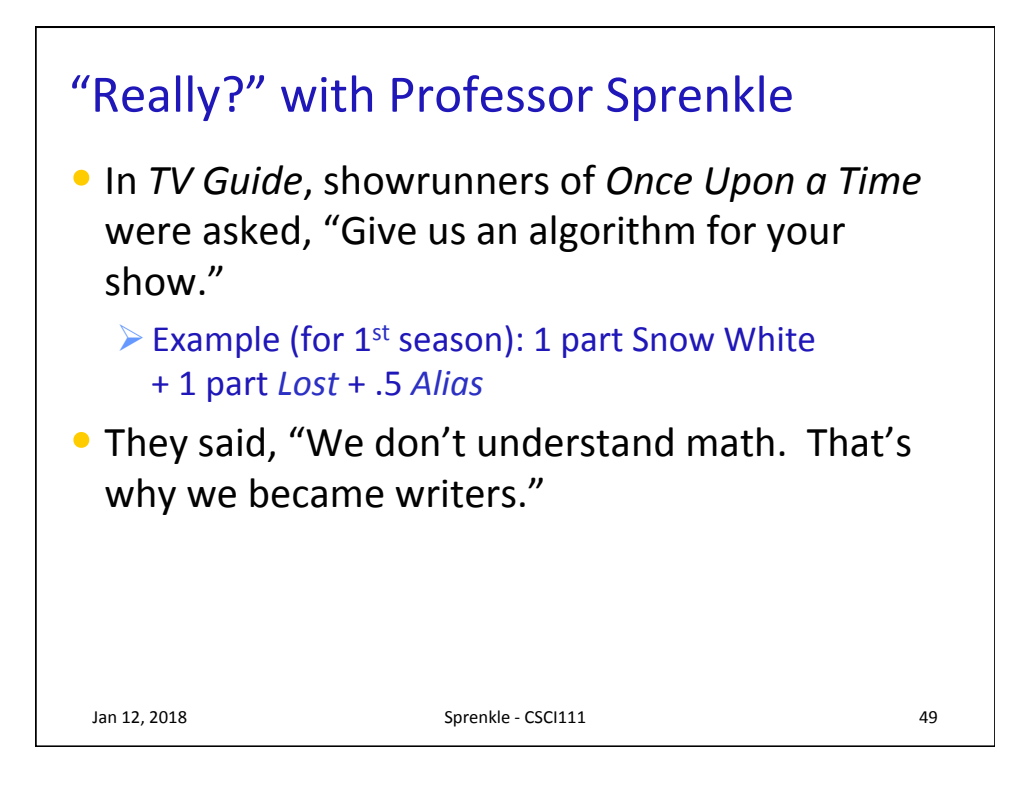

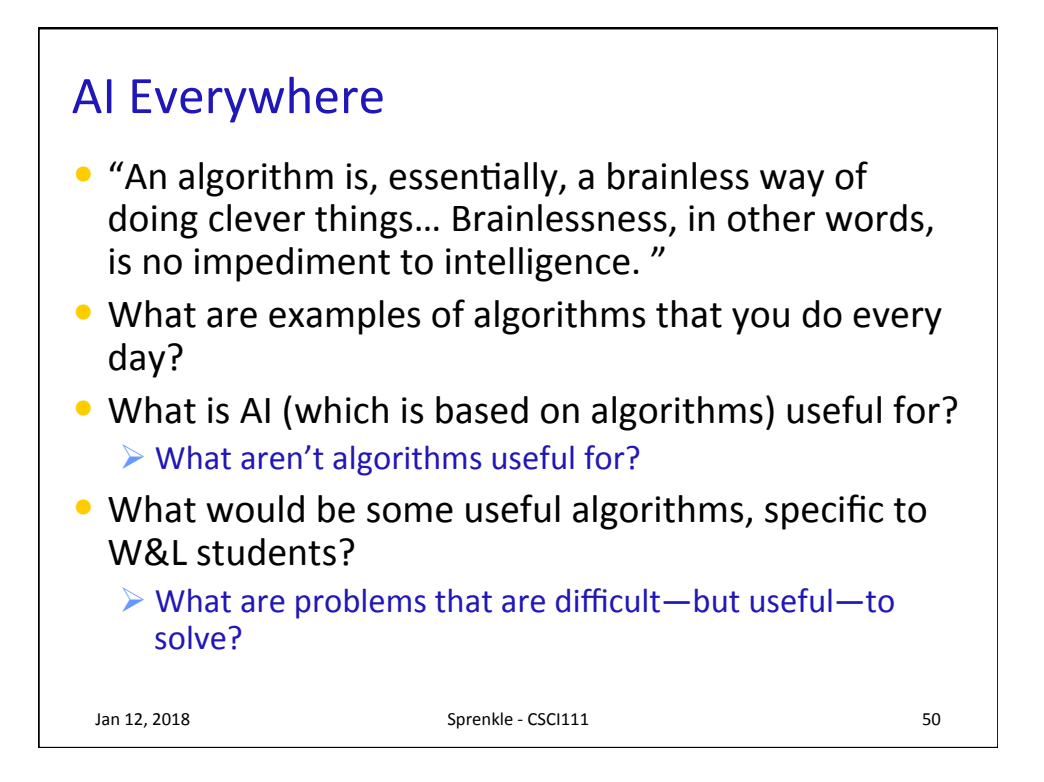

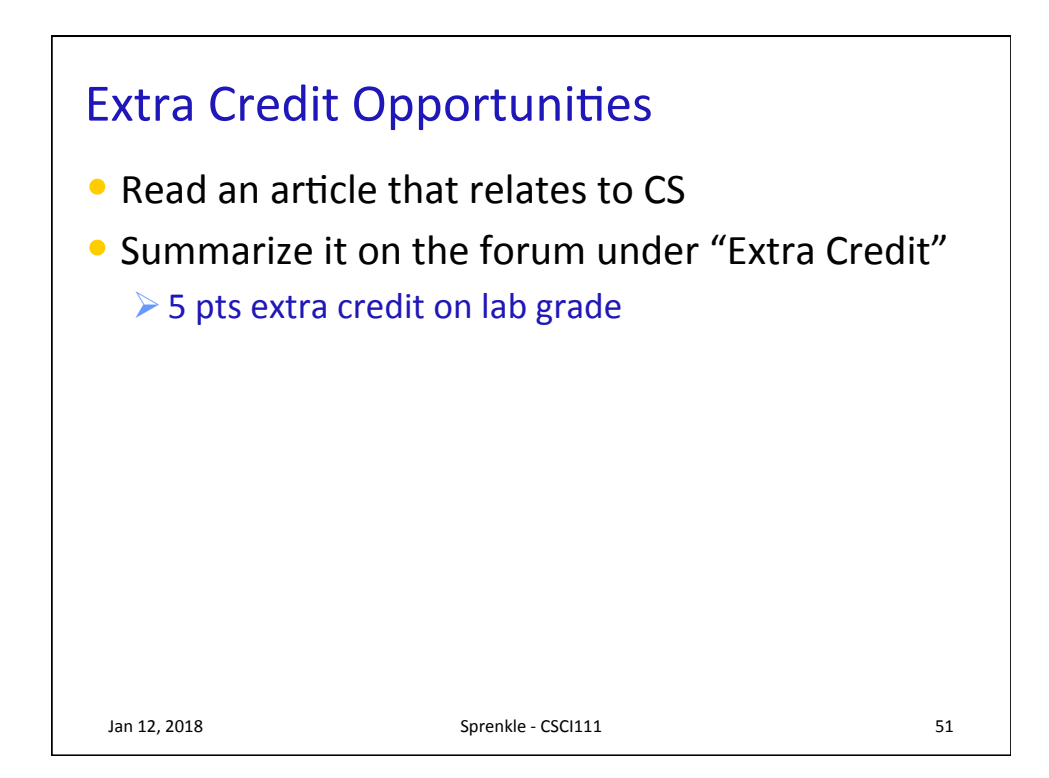

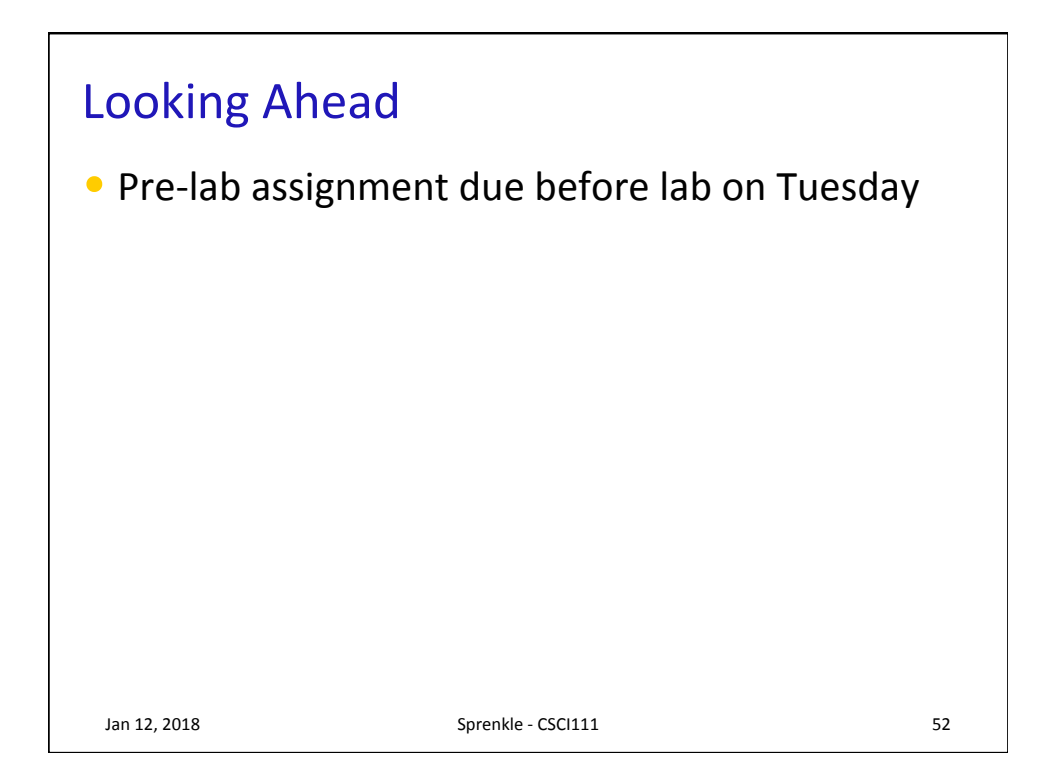